# **From R Code to Data Driven Decisions**

Jason Jones, Zac White, Valeria Bocanegra, Mackenzie Moore and Matthew Robinson

February 27, 2024

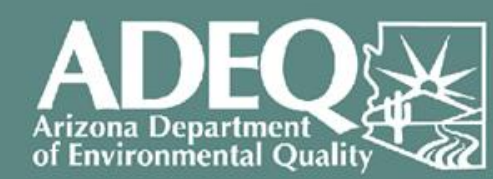

Clean Air, Safe Water, **Healthy Land for Everyone** 

# What is R

# R is an advanced set of tools for data analysis.

#### **Clean Water Act Assessment**

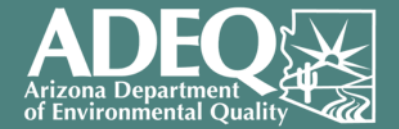

- The **Assessment** takes **raw water quality data** and determines if **standards are being met**
- Running the assessment took us over **9 months** (that is with a tool to help us do the math!)
- In 2018, the tool we had stopped working

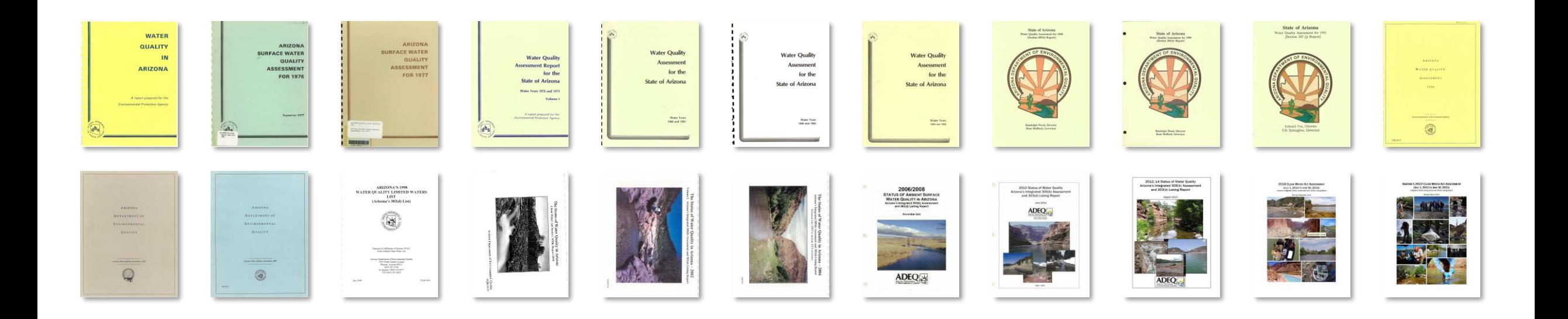

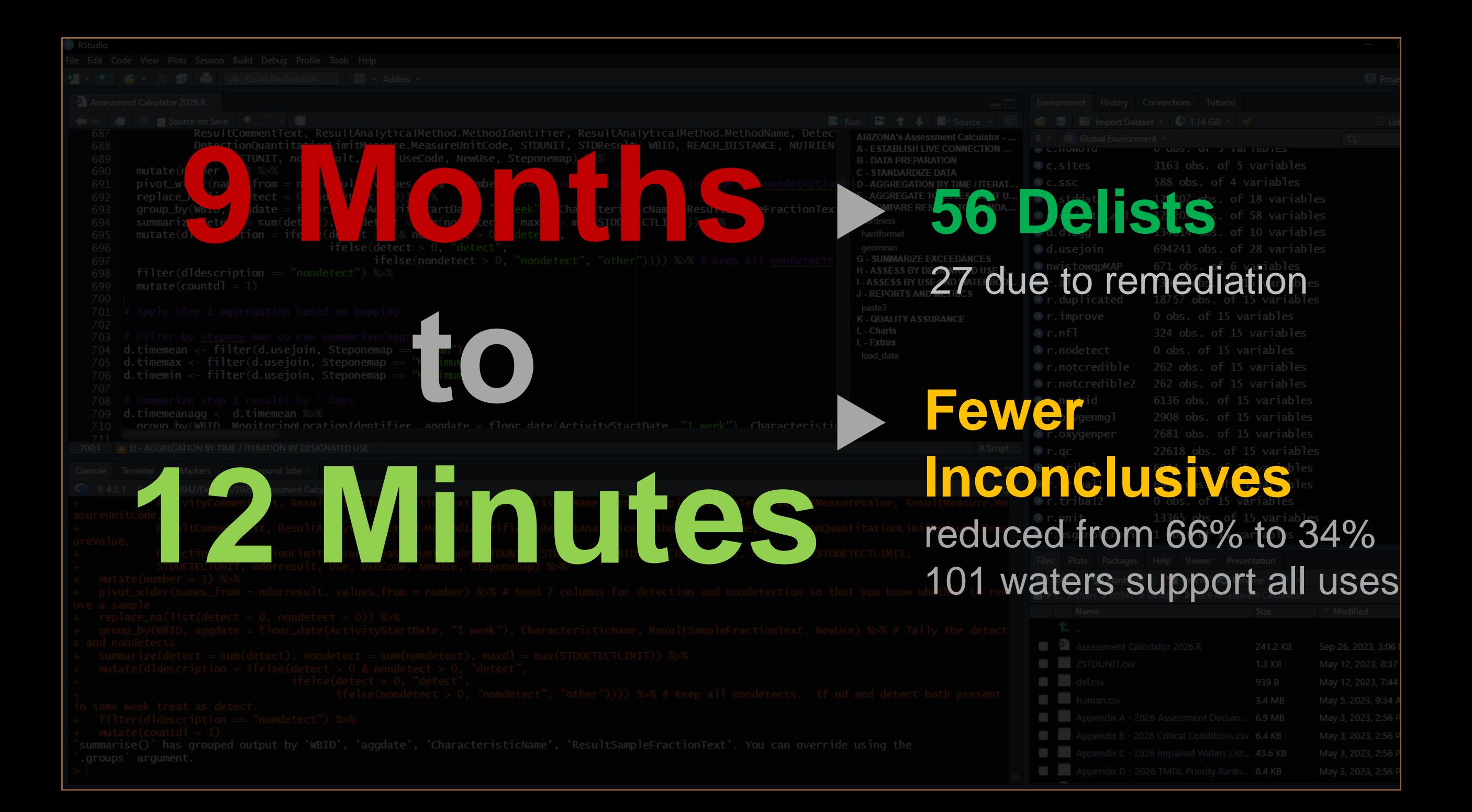

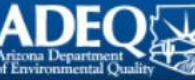

#### Welcome

DISCLAIMER - THIS DASHBOARD DISPLAYS ASSESSMENT INFORMATION. THIS DATA IS PROVISIONAL UNTIL EPA APPROVES THE OFFICIAL ASSESSMENT. OFFICIAL ASSESSMENTS ARE GENERALLY APPROVED EVERY EVEN YEAR AND ARE DUE TO EPA BY APRIL 1ST.

The 2026 assessment cycle includes data from 7/1/2019 to 6/30/2024. New data is added weekly.

Assumptions and detailed instructions for using the dashboard can be found by clicking the 'Help' page or by clicking HERE.

Status: Not approved by EPA; Assessment Window Open

Last Day Assessment Tool Ran: 2023-12-12

Number of Records (formatted and aggregated): 118369

Number of Provisional Impaired Waters (All): 186 (Click the Impairments page for more information)

Number of Exceedances: 1691. (Click the Decisions page for more information)

Number of Inconclusives (Use): 731. (See below and/or click the Datagap page for more information)

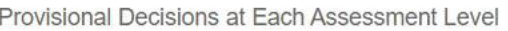

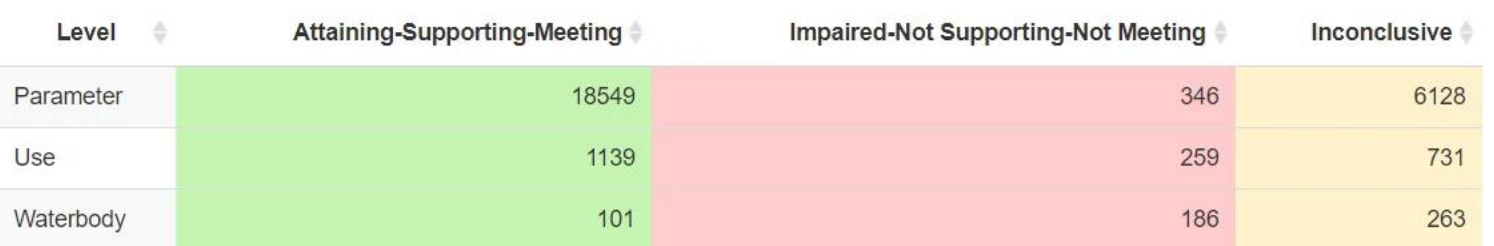

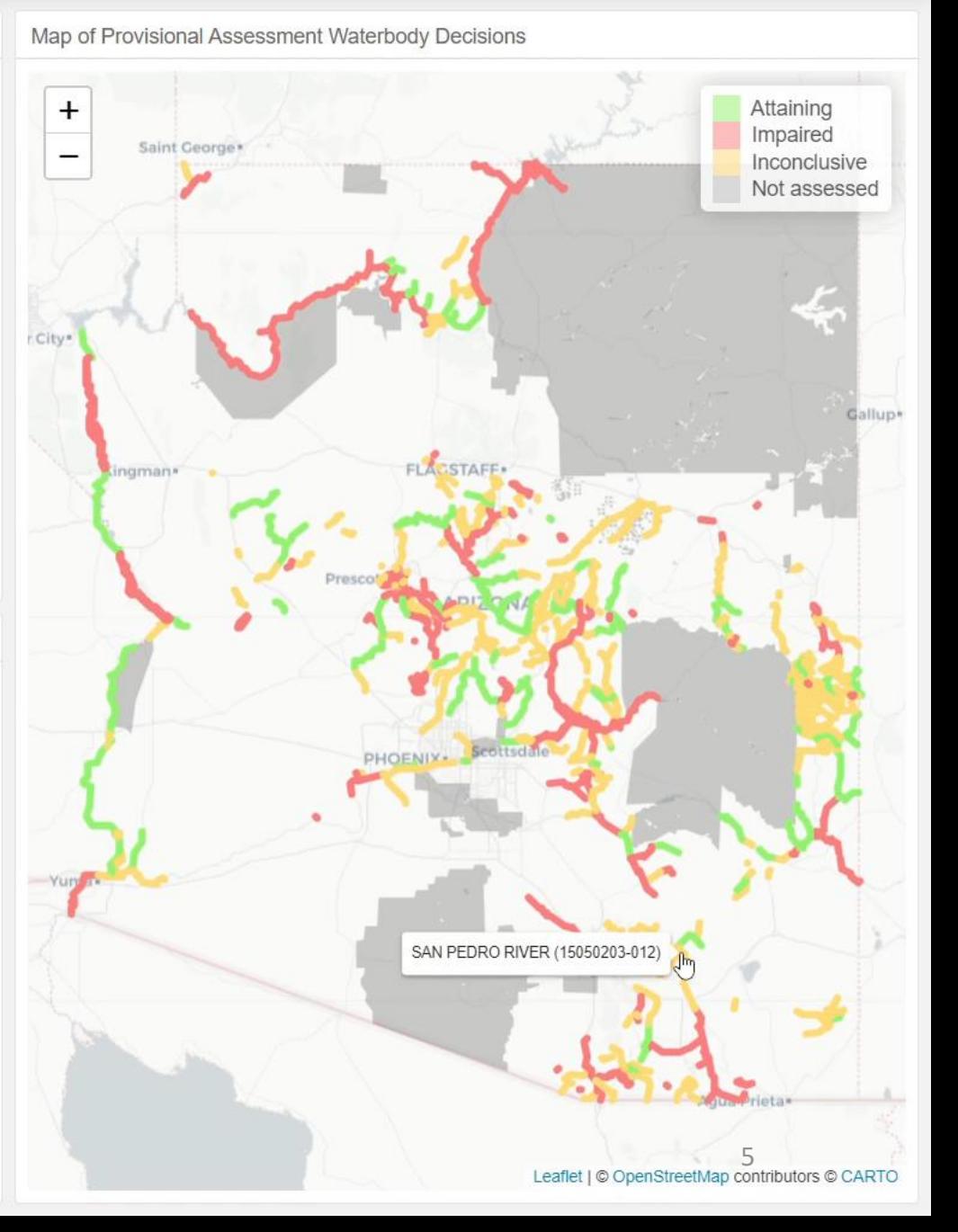

Why R ?

**Free Sharable Reproducible** Large Community

Survey Says!

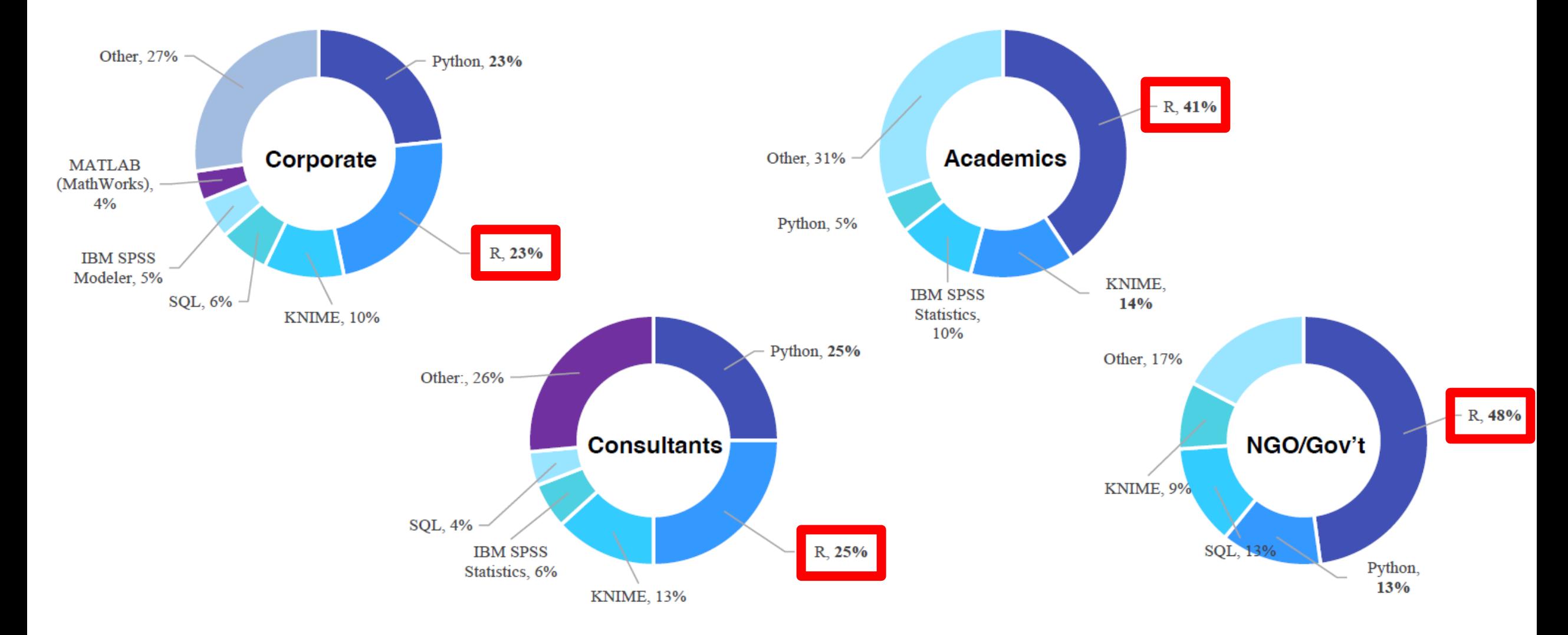

Source: 2020 Survey from www.RexerAnalytics.com

#### **Training Program**

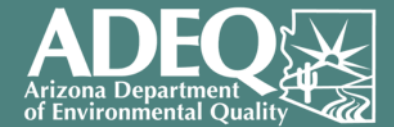

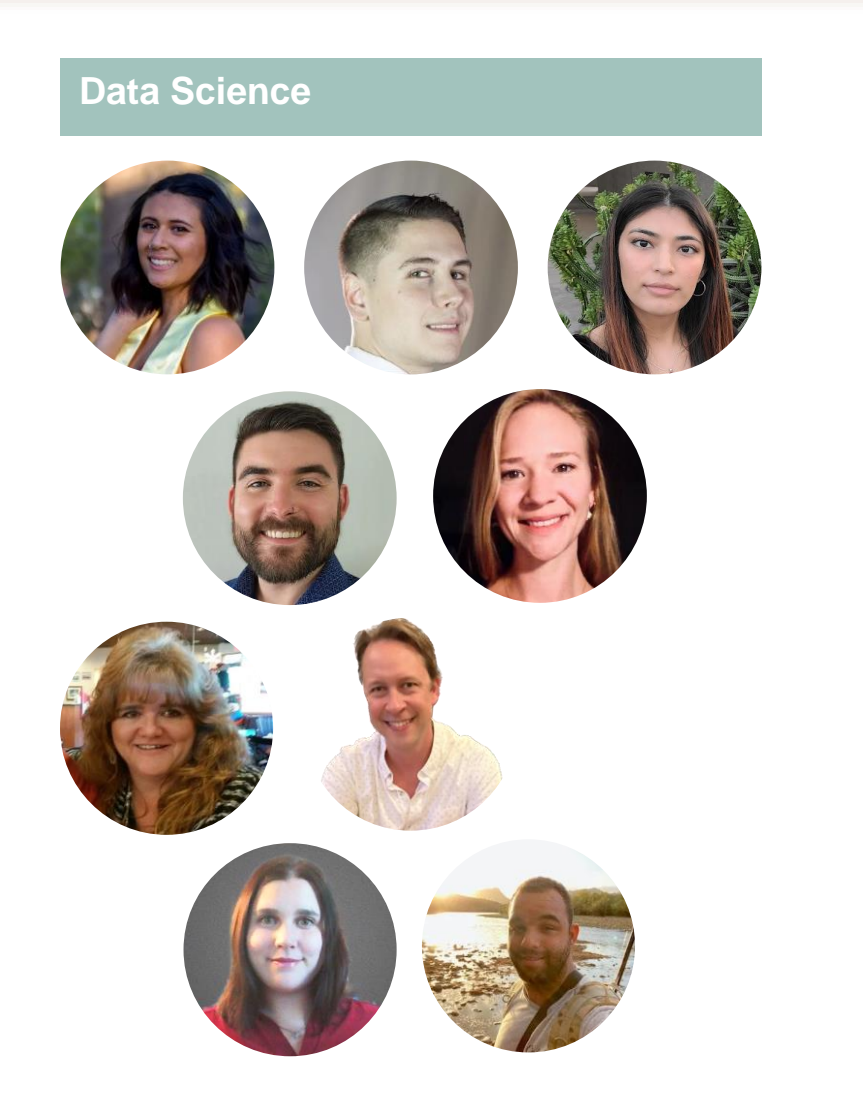

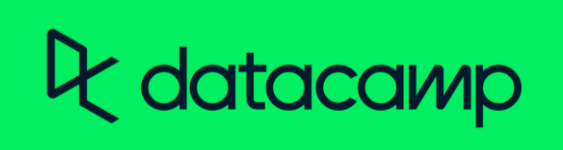

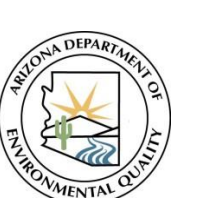

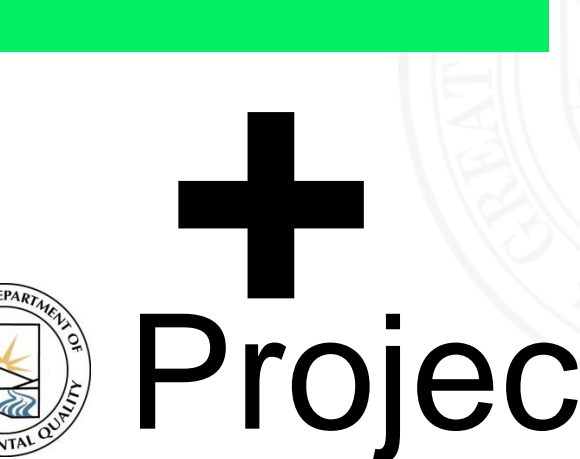

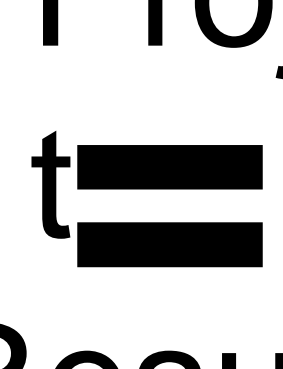

Results

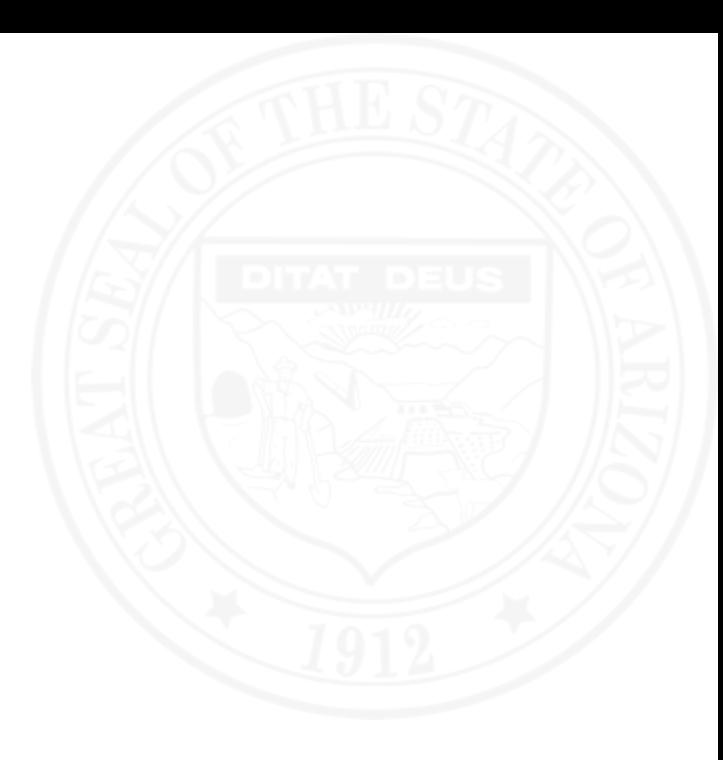

Environmental Scientist Water Quality Division Surface Water Quality Improvement Section Sampling and Source Identification Unit

# **Zac White**

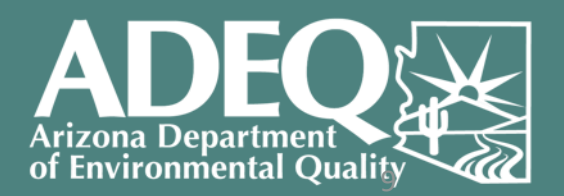

# **Question**

What % of all pollutant discharges identified in Arizona Total Maximum Daily Load (TMDL) reports are Point Source (PS) vs Nonpoint Sources (NPS)?

#### **Exploring relationships between pollutant discharges** of Environmenta

# $TMDL = \sum WLA + \sum LA + MOS$

- TMDL = Allowable Total Maximum Daily Load
	- **WLA** = Point Source load allocation
	- **LA** = Nonpoint Source load allocation
		- MOS = Margin of Safety

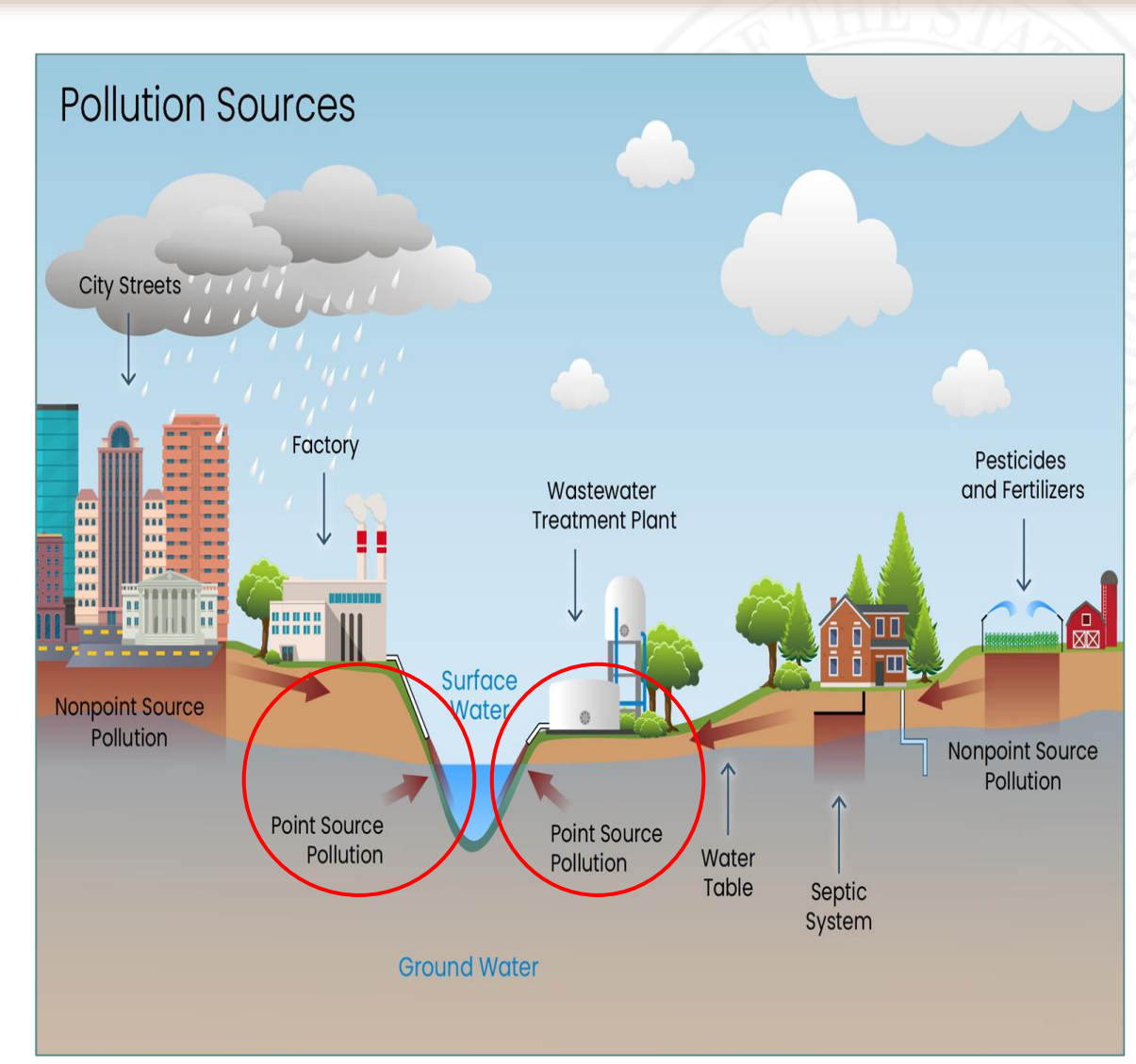

- **Challenges faced during the project:**
- New R user
- New dataset / data exploration
- Trial and error in analysis
- Intervals of hitting walls

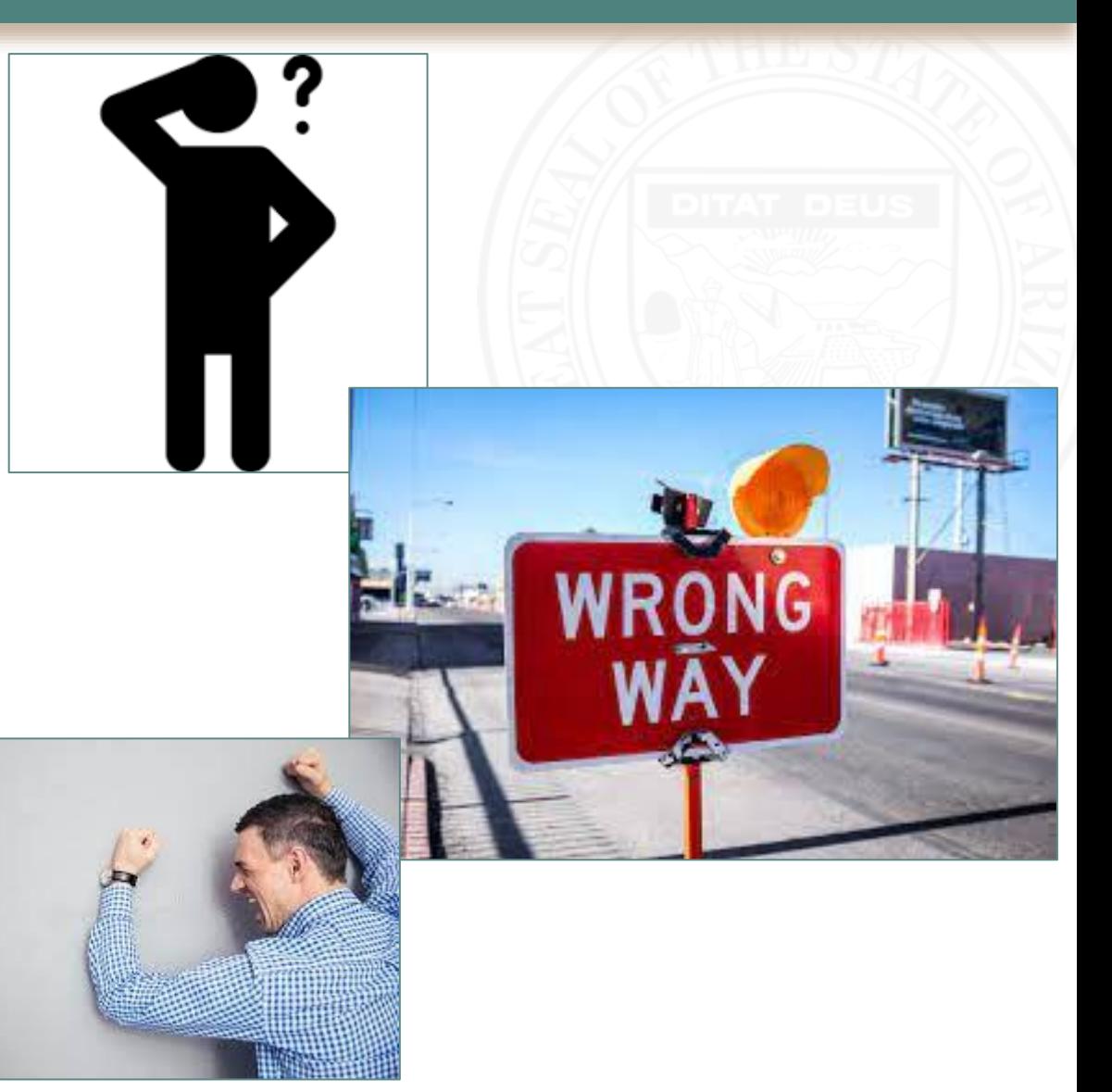

#### **Evolution of project phases:**

- 1. Imported datasets from ADEQ and EPA
	- 1. Data quality control
	- 1. Joined data into one dataframe
	- 1. Filtered NA and duplicate data
		- 1. Standardized units
		- 1. Totaled LA and WLA data
		- 1. Visualized results w/ graphs 13

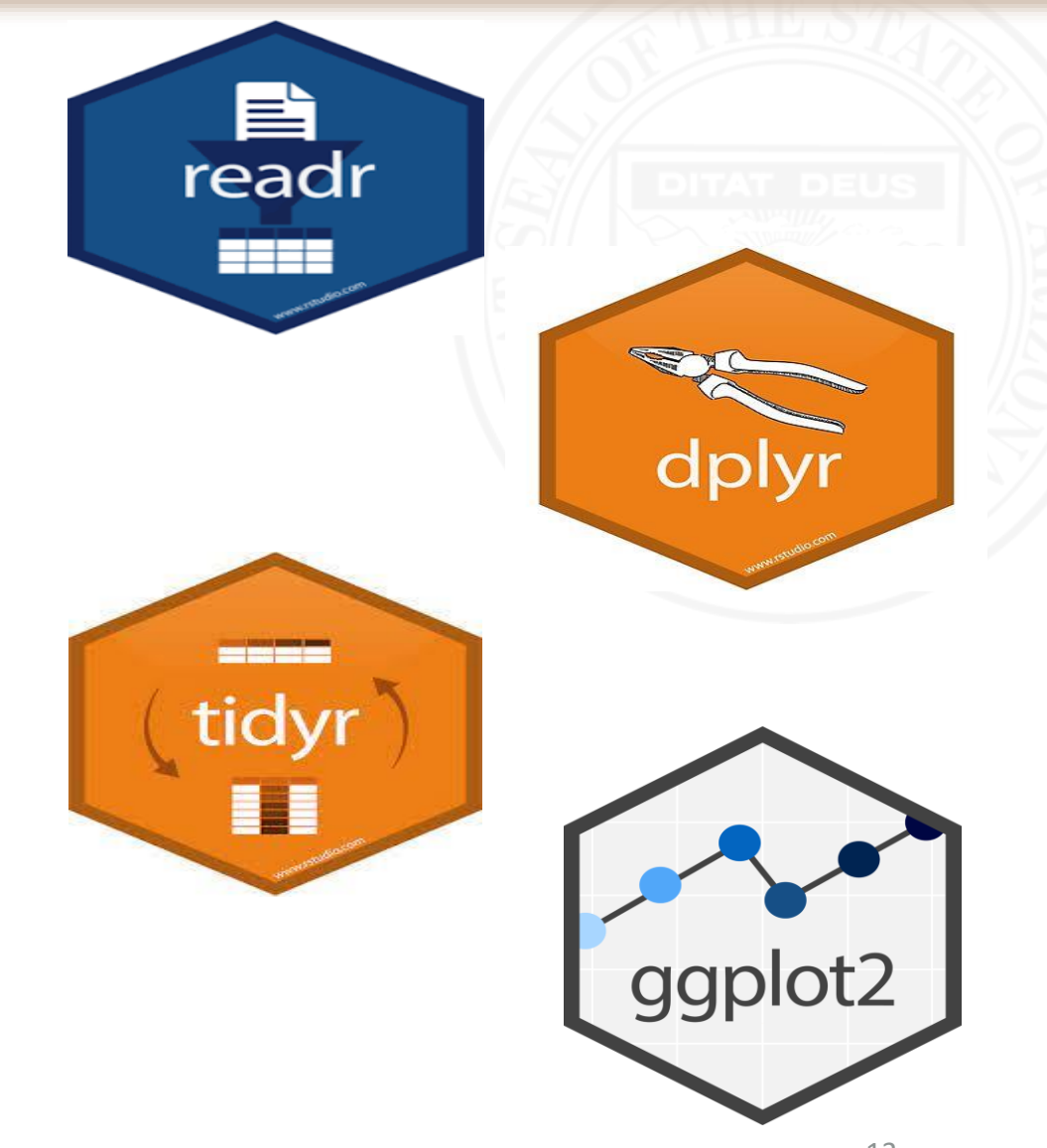

-Specialized data science package

- Comprehensive vignette explaining commands used in package

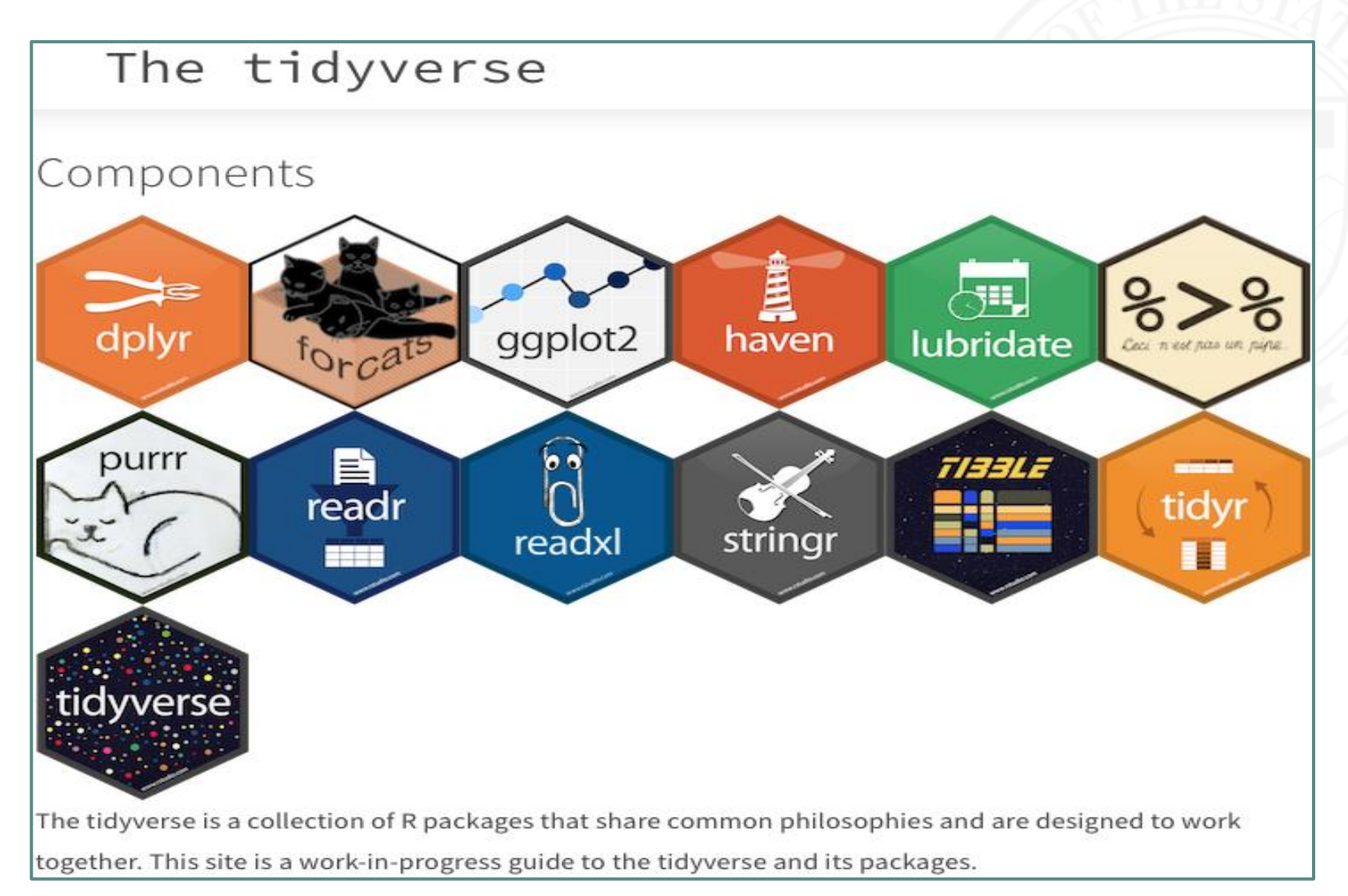

https://hbctraining.github.io/Intro-to-R/lessons/08\_intro\_tidyverse.html 14

- Compare internal ADEQ database to EPA database

- table joins (anti / inner)

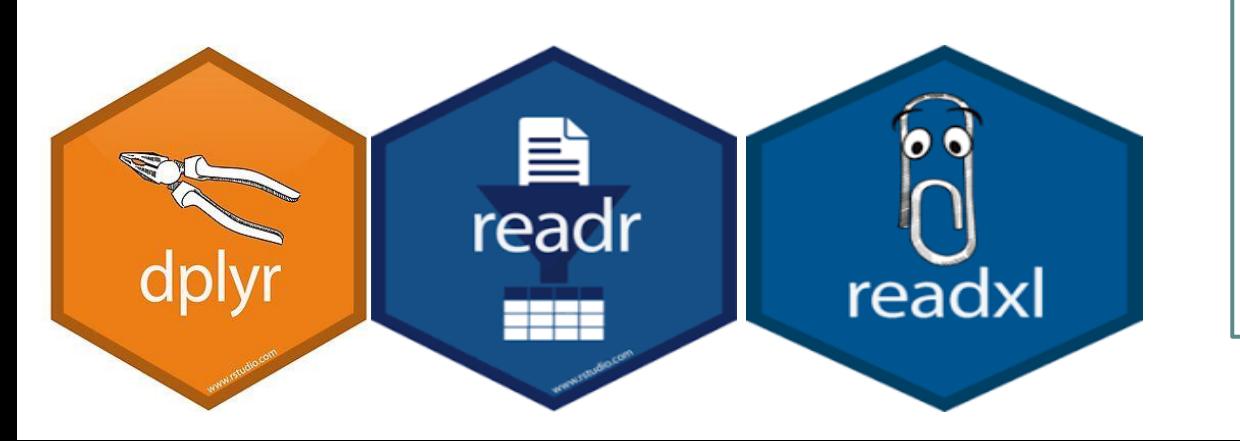

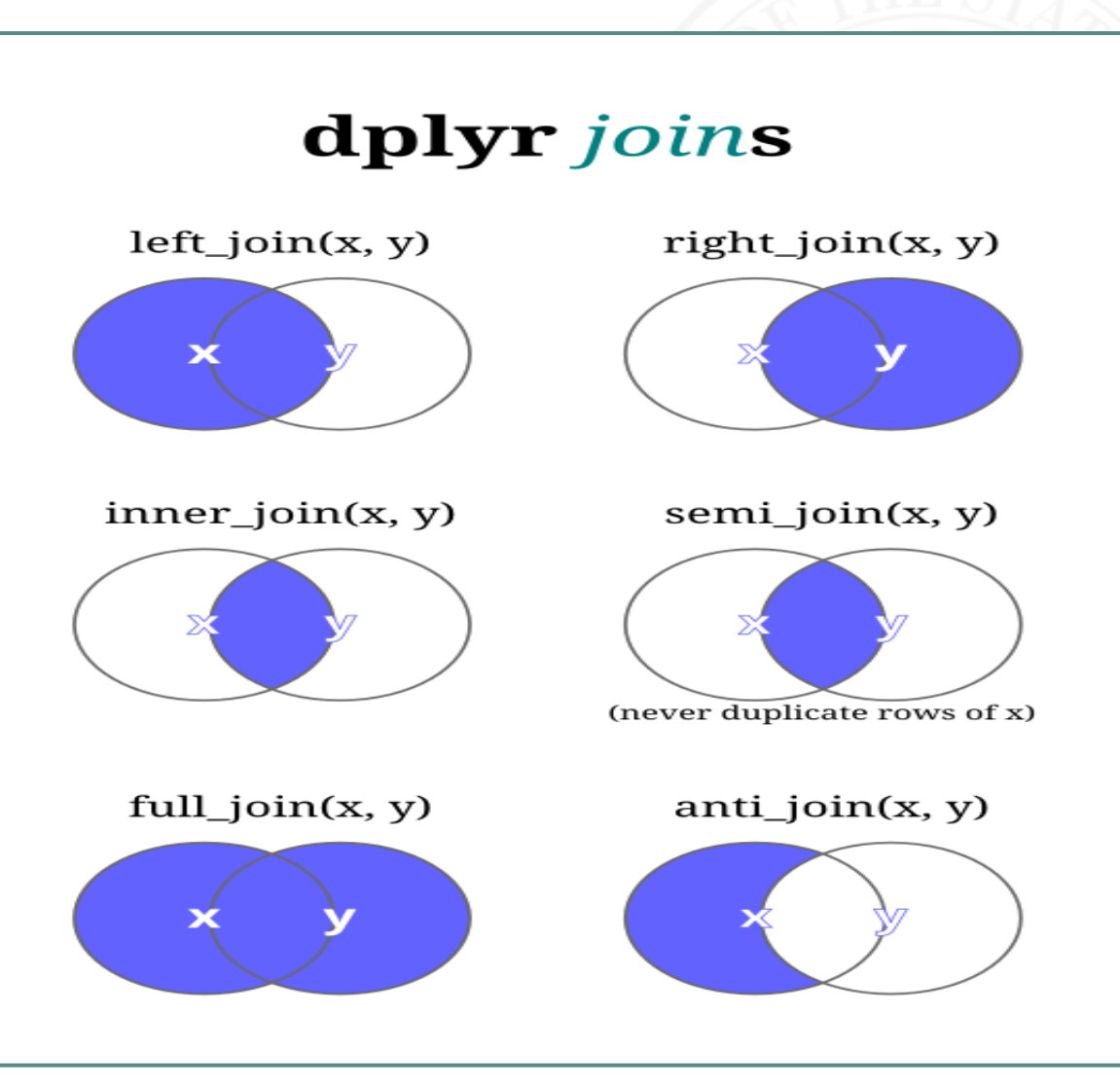

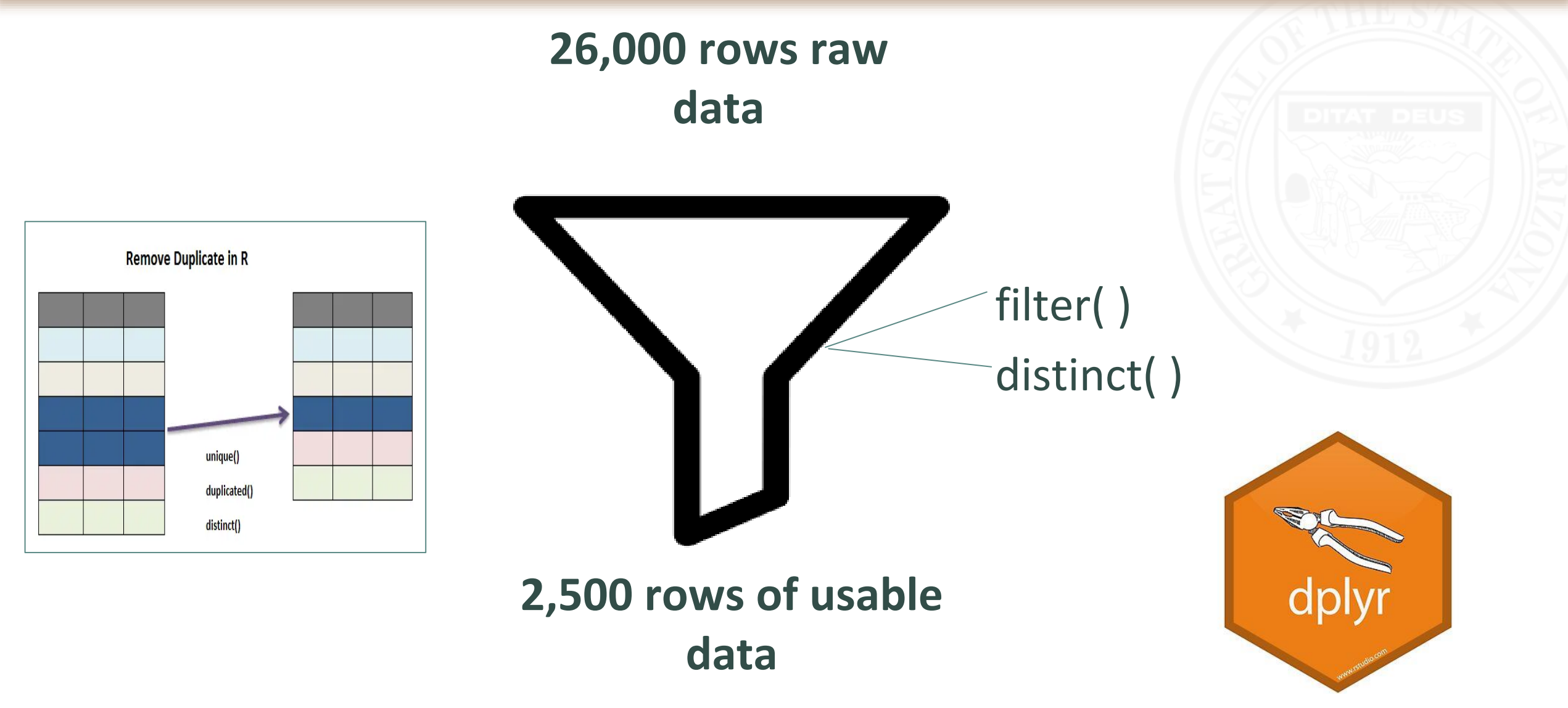

#### Standardize results w/ *units*  package:

- $-$  E. coli CFUs  $\rightarrow$  G-CFUs
- "X"-grams –>Kg

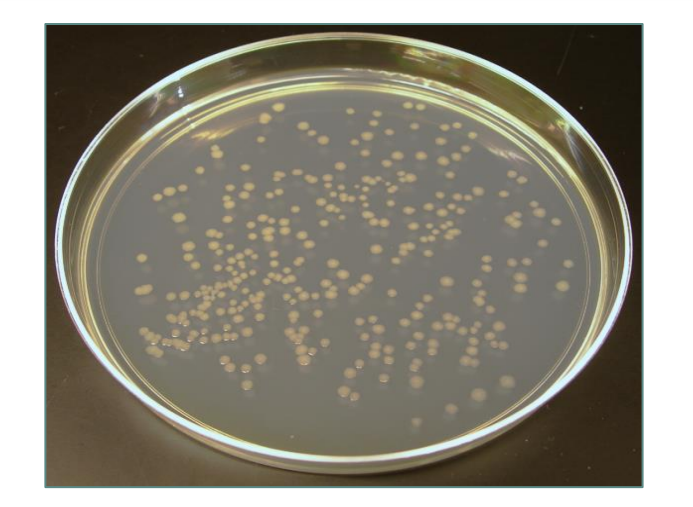

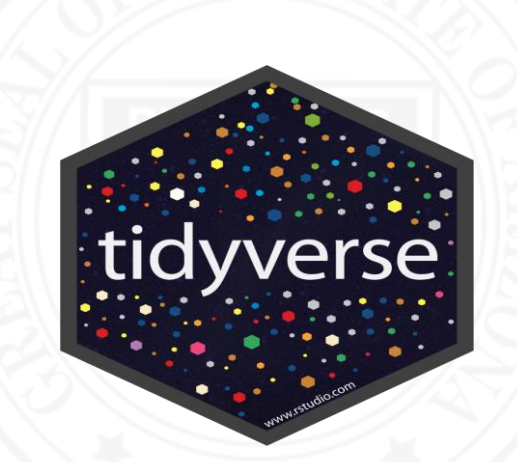

Totals for WLA and LA : -sum( ) WLA and LA columns

*% WLA = WLA/ LA \*100 % LA = 100 - %WLA*

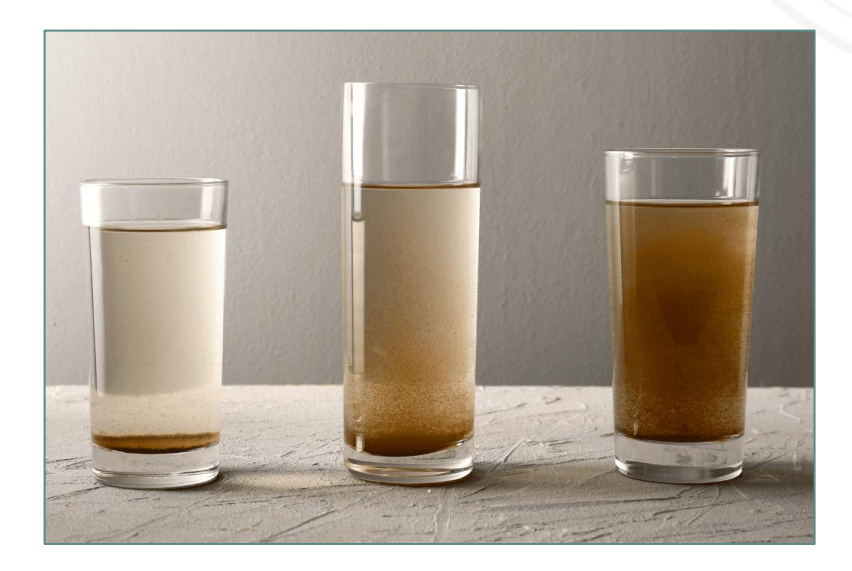

#### Visualize results

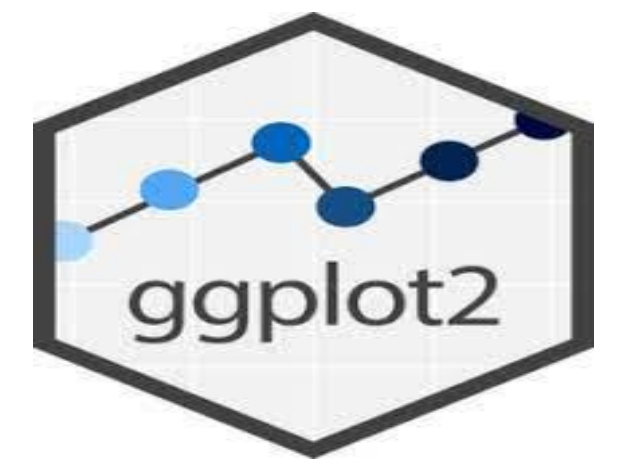

- flexible graphing tool - easy to use, hard to master

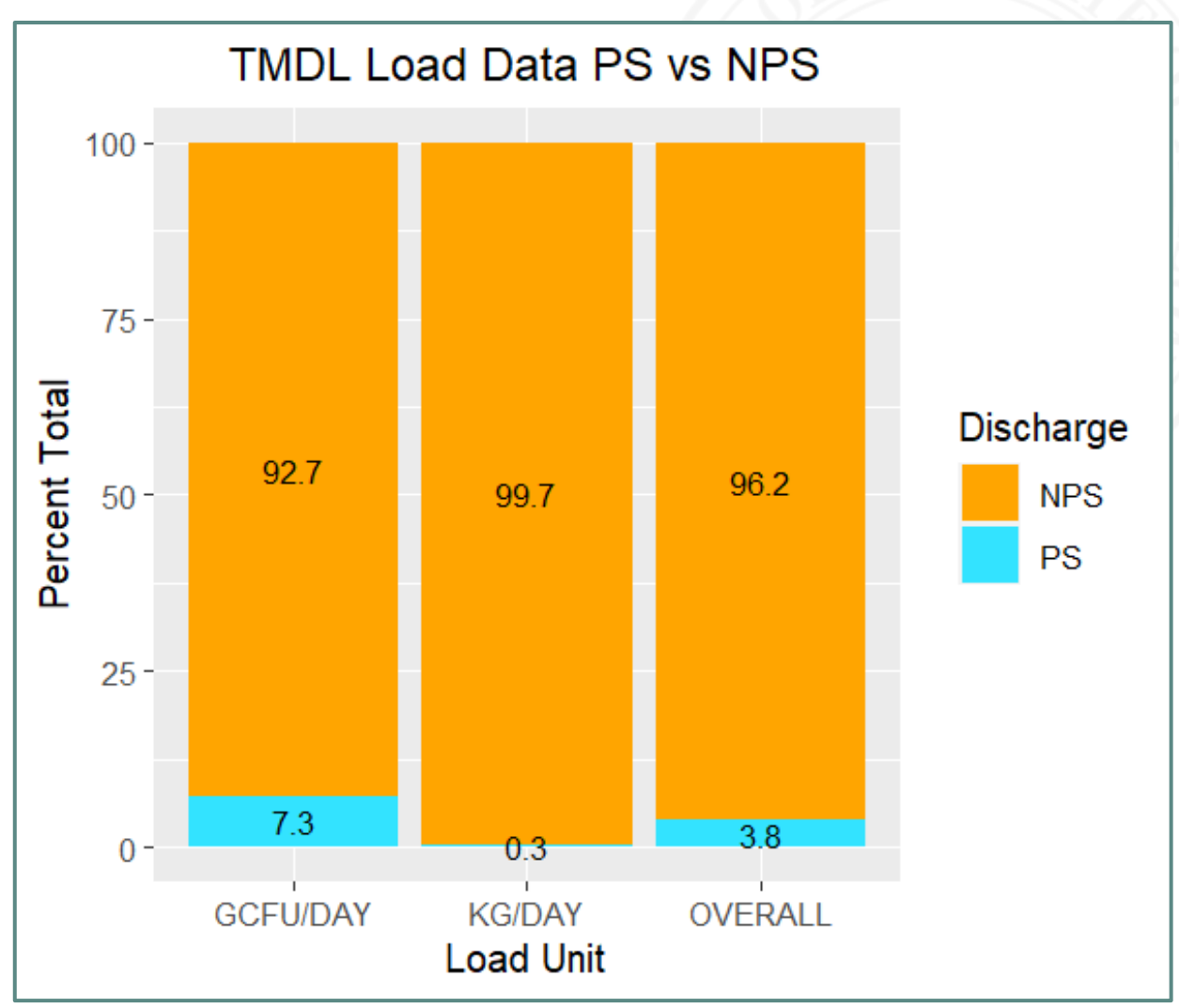

#### **Question**

What % of all TMDL loads are Point Source vs Nonpoint Sources?

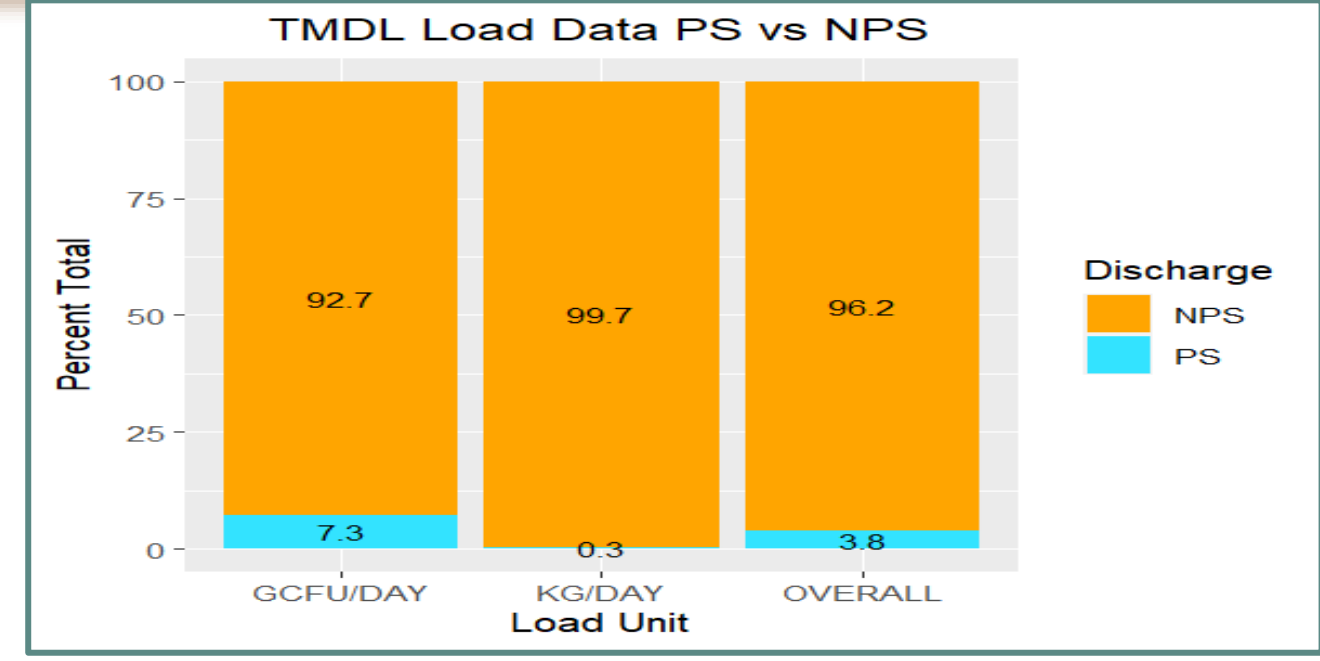

#### **Results**

- **96 % Nonpoint Source loading**
- Data driven decisions
	- Permits and NPS teams
	- address data gaps

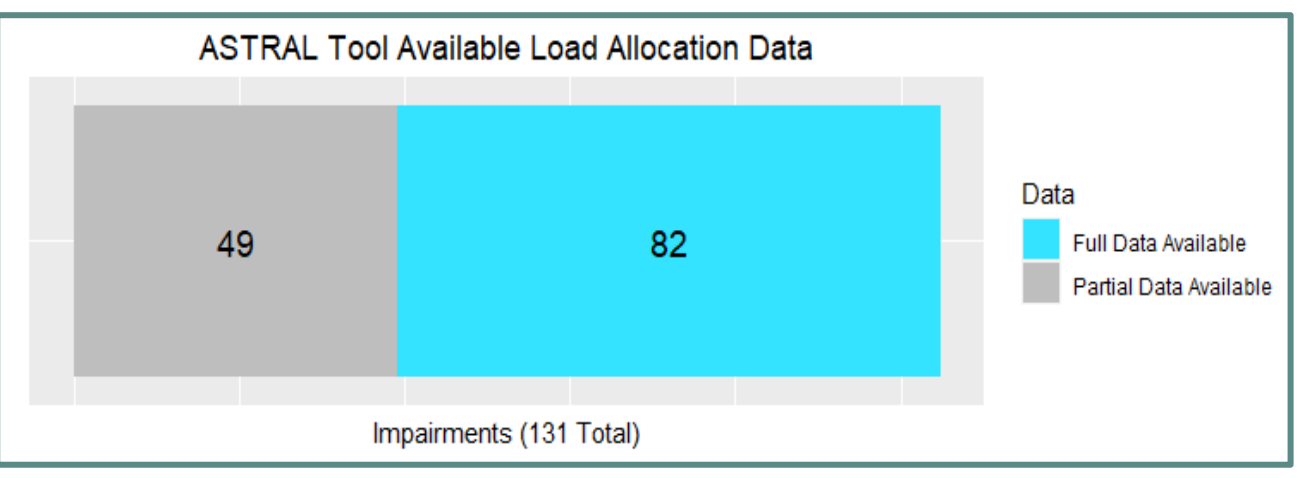

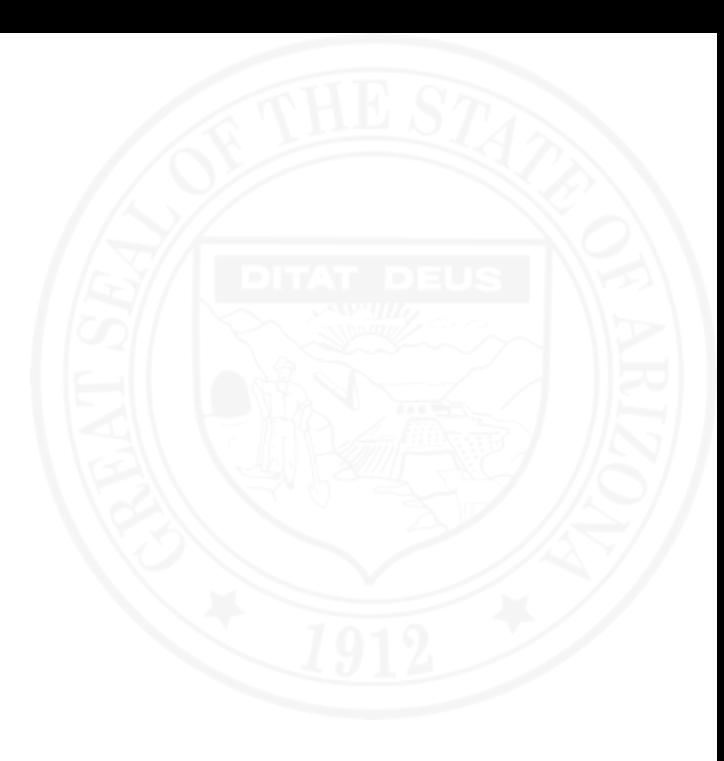

Environmental Scientist Water Quality Division Surface Water Quality Improvement Section Sampling and Source Identification Unit

# **Valeria Bocanegra**

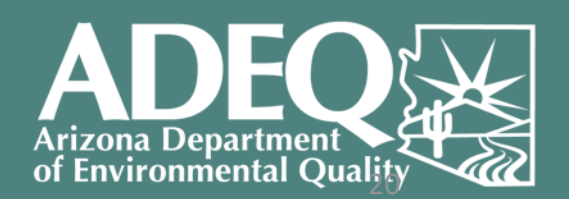

#### **Statistical Analysis of Copper Content in Water Bodies**

#### **Questions**

- 1. Is there a difference between storm samples and baseflow samples?
	- a. To answer this question I used the Wilcoxon Rank sum test to test for significant difference.
- 2. Does sampling during stormflow conditions increase the chances of an exceedance?
	- a. To answer this question I used the Chi-squared test of independence.

### **R Packages Leveraged for Analysis**

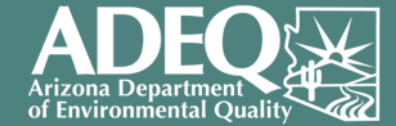

#### dataRetrieval dplyr ggplot2

• Collection of functions for pulling data from USGS and EPA water quality and hydrology data from the Water Quality Portal.

• Package that provides a consistent set of verbs for data manipulation.

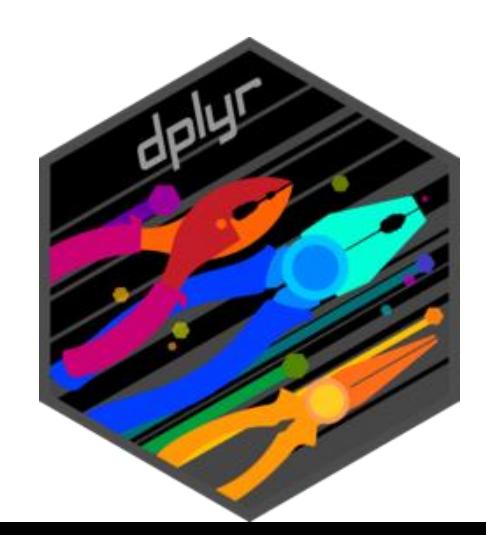

• A package that allows you to create graphics based on the data provided and aesthetics you choose.

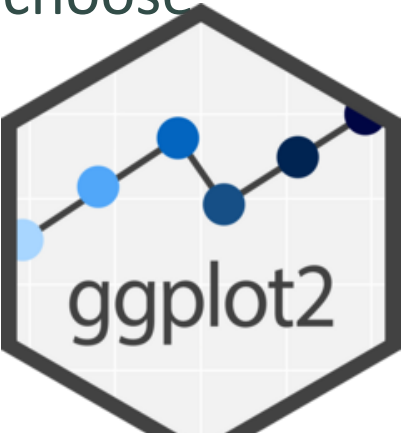

#### **Retrieve Water Quality Data**

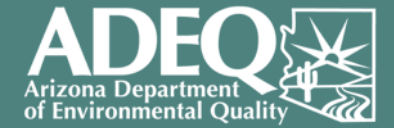

```
#User Inputs
start.date <- "2010-01-01"
end.date <- "2023-12-01"
a.wgp <- readwQPdata(statecode = "Arizona", characteristicName = "Copper",
startDate = start.date, endDate = end.date)
a.wqp_sel <- a.wqp % >\!\%select("MonitoringLocationIdentifier", "ActivityCommentText",
         "ResultMeasure.MeasureUnitCode", "ResultMeasureValue",
         "ResultSampleFractionText", "CharacteristicName",
         "ProjectIdentifier", "ActivityStartDate",
         "ActivityStartTime.Time", "ActivityMediaName",
         "ActivityIdentifier", "ActivityTypeCode", "ResultCommentText",
         "DetectionQuantitationLimitMeasure.MeasureValue",
         "DetectionQuantitationLimitMeasure.MeasureUnitCode") %>%
  mutate(ResultMeasureValue = as.numeric(ResultMeasureValue)) %>%
  filter(CharacteristicName == "Copper", ActivityMediaName == "Water") %>%
  filter(ResultMeasure.MeasureUnitCode != "mg/kg") %>%
  #filter(ActivityCommentText != "NA") %>%
  mutate('ResultMeasure.MeasureUnitCode' = ifelse(
     `ResultMeasure.MeasureUnitCode` == "ppb", "ug/L", `ResultMeasure
 .MeasureUnitCode`)) %>%
  mutate('ResultMeasure.MeasureUnitCode' = ifelse(
     `ResultMeasure.MeasureUnitCode` == "ug/l", "ug/L", `ResultMeasure
.MeasureUnitCode )) %>%
  filter(ActivityTypeCode == "Sample-Routine")
```
- dataRetrieval
	- readWQPdata
- dplyr
	- select()
	- mutate()
	- filter()

# **Wilcoxon Rank Sum Test for Significant Difference**

c.diss.stat <- c.cu.diss %>%

mutate(logresult = log(ResultMeasureValue))

# Wilcoxon test to measure statistical difference between two groups wilcox.test(logresult  $\sim$  Storm, data = c.diss.stat, conf.int = TRUE)

##

## Wilcoxon rank sum test with continuity correction ## ## data: logresult by Storm ## W = 273779, p-value < 0.00000000000000022 ## alternative hypothesis: true location shift is not equal to 0 ## 95 percent confidence interval: ## -2.259985 -1.972432 ## sample estimates: ## difference in location  $-2.120206$ ##

c.total.stat <- c.cu.total %>% mutate(logresult = log(ResultMeasureValue)) # Wilcoxon test to measure statistical difference between two groups wilcox.test(logresult  $\sim$  Storm, data = c.total.stat, conf.int = TRUE)

## ## Wilcoxon rank sum test with continuity correction ## ## data: logresult by Storm ## W = 154327, p-value < 0.00000000000000022 ## alternative hypothesis: true location shift is not equal to 0 ## 95 percent confidence interval: ## -3.560668 -3.202771 ## sample estimates: ## difference in location ##  $-3.383441$ 

- $\cdot$  p-values < 0.05
- "true location shift is not equal to 0. "
- Sample sets are significantly different.

#### **Visualizing Results**

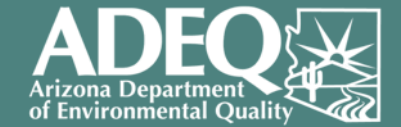

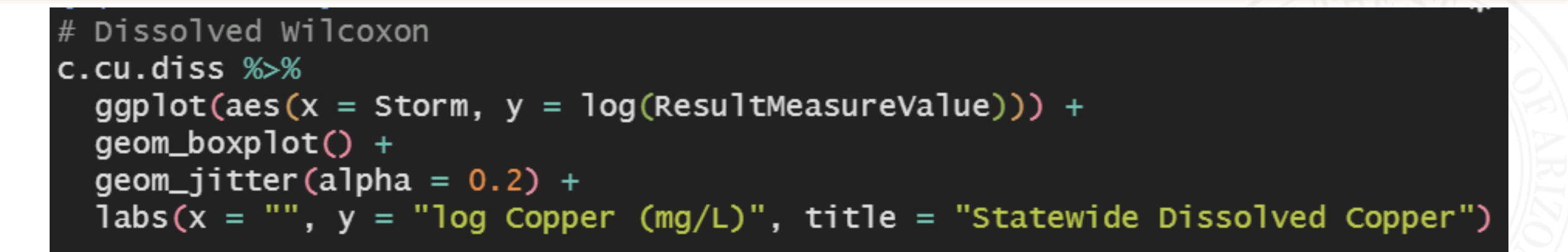

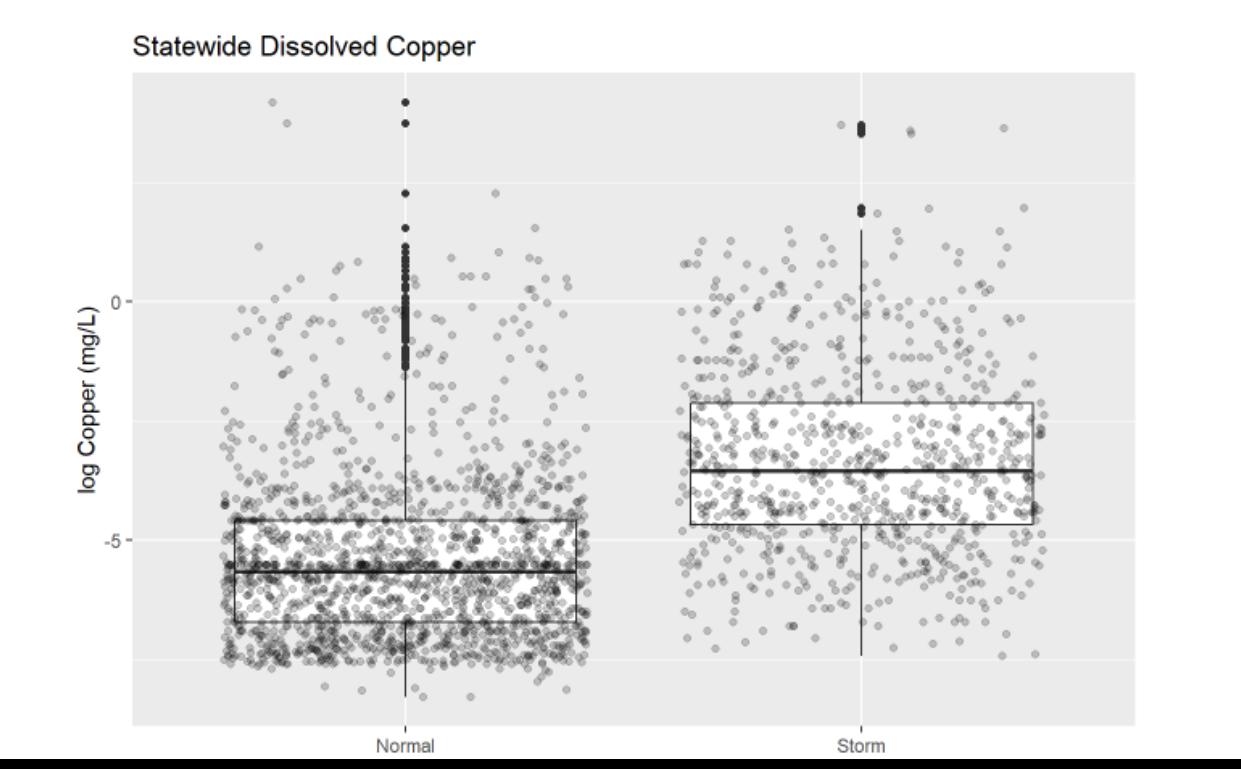

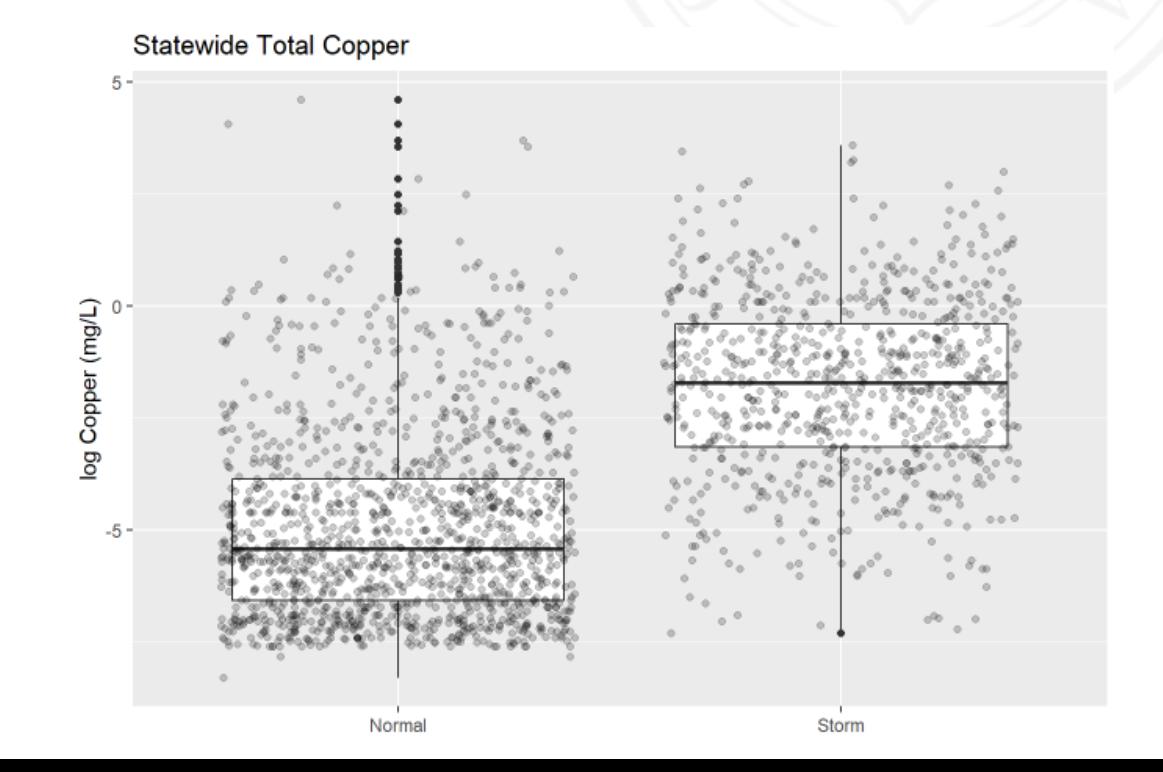

## **Chi-squared test of independence**

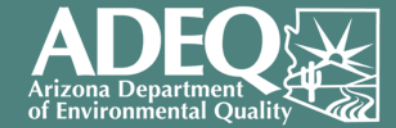

#### Table 3.0 Statewide Dissolved Copper Exceedance v. Flow

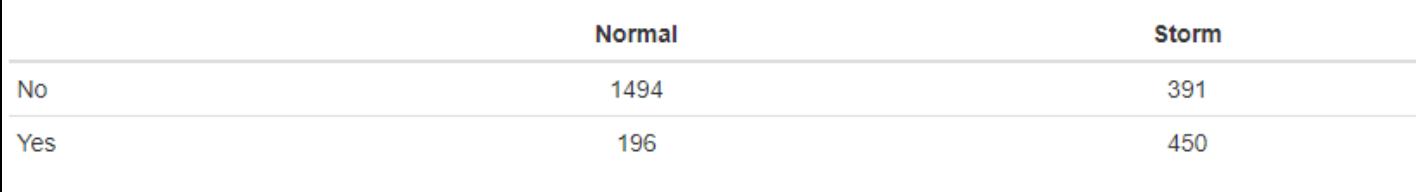

# Statewide Copper

# Dissolved

chisq.test(e.a.con.diss)

#### ##

Pearson's Chi-squared test with Yates' continuity correction ##

##

## data: e.a.con.diss

## X-squared = 516.68, df = 1, p-value < 0.00000000000000022

 $\cdot$  p-values < 0.05

• Variables are dependent.

Table 4.0 Statewide Total Copper Exceedance v. Flow

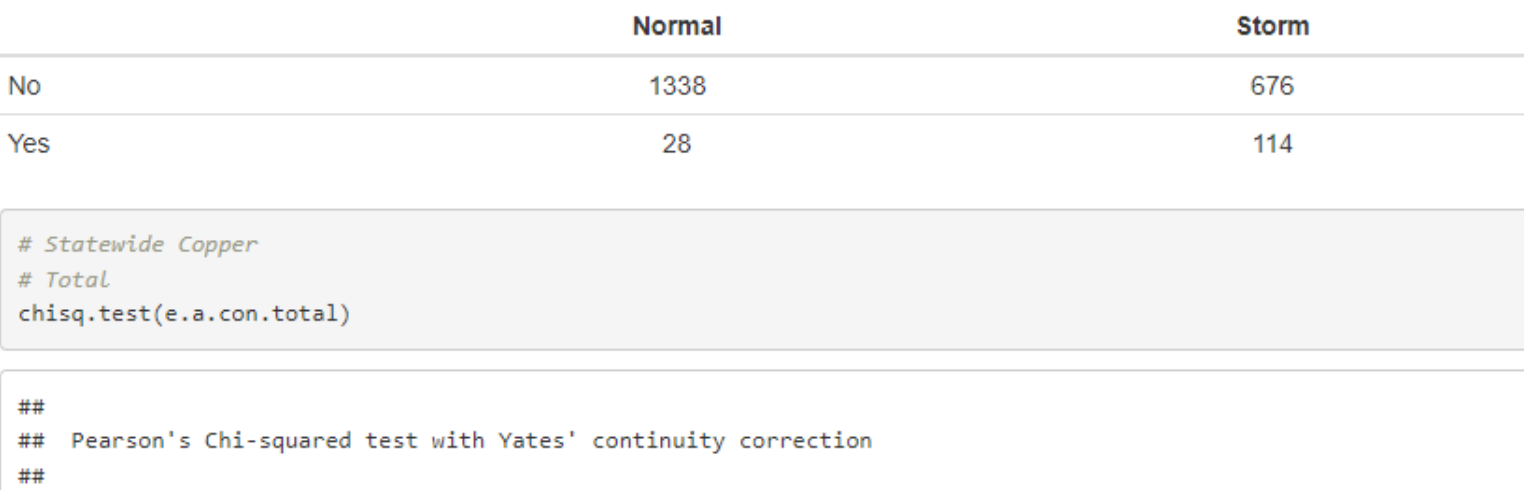

Categorical variables:

Exceedance and Flow

## data: e.a.con.total

## X-squared = 122.69, df = 1, p-value < 0.00000000000000022

### **Analyze Results**

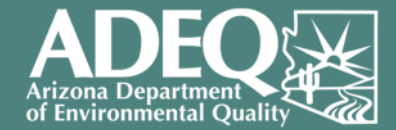

Dissolved Copper Proportion of Exceedances

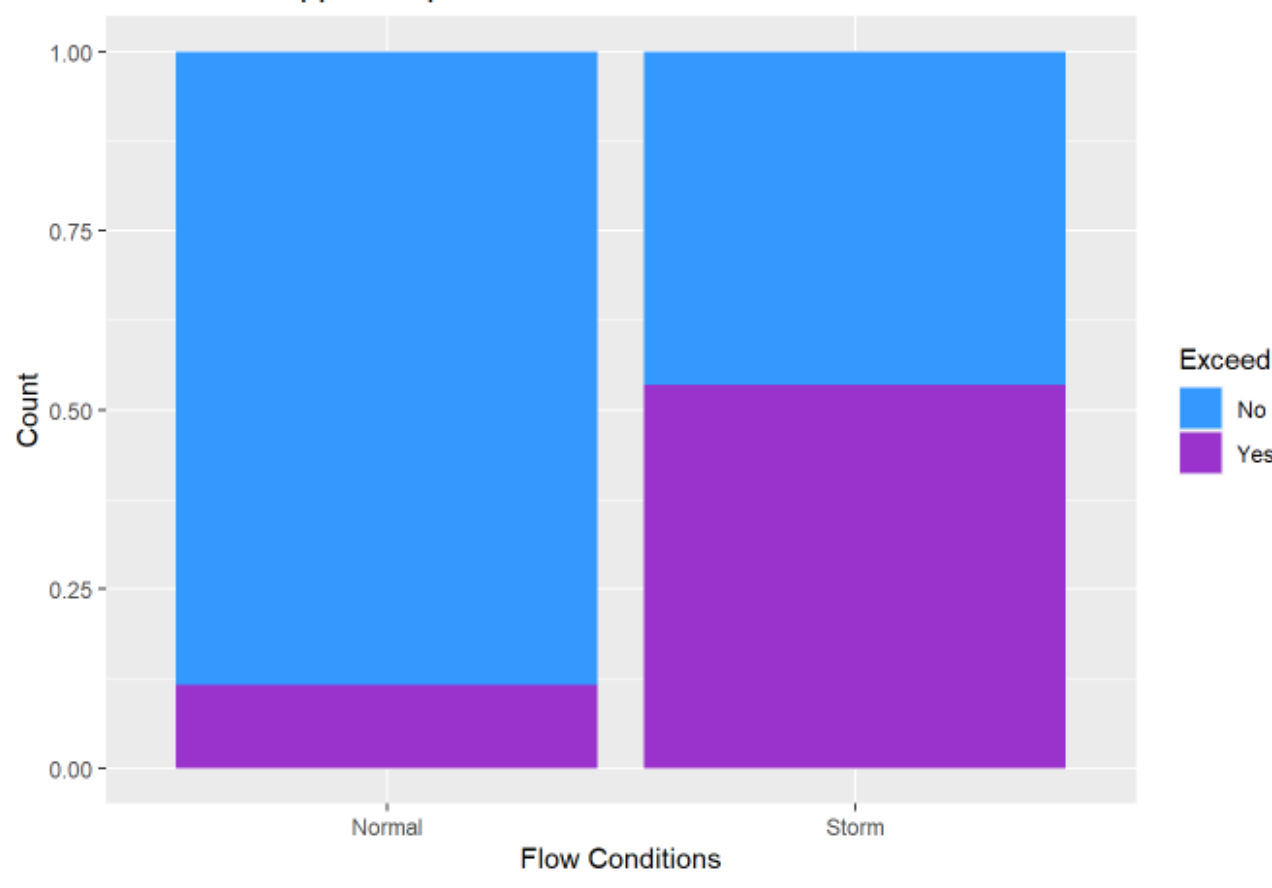

#### > 50% storm samples exceed the standard

#### More storm samples exceed than base flow samples.

**Total Copper Proportion of Exceedances** 

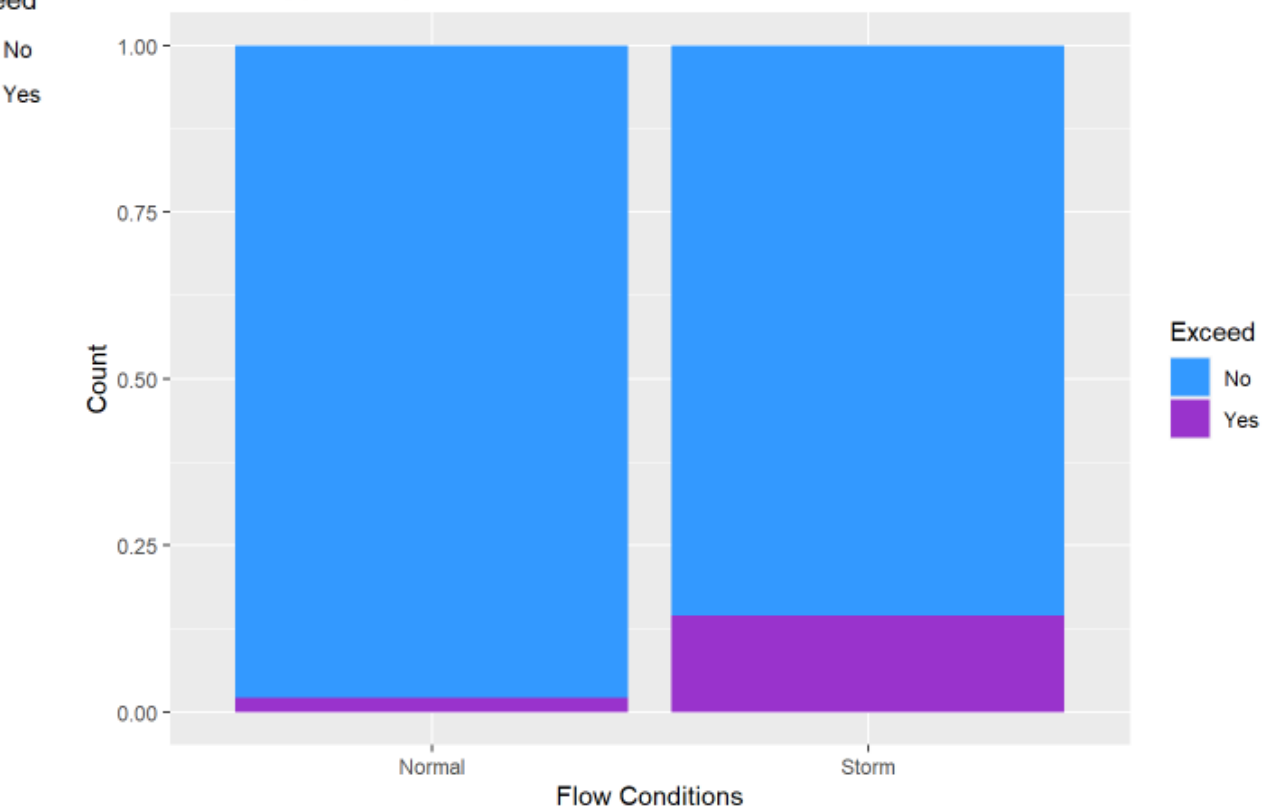

#### **Outcomes**

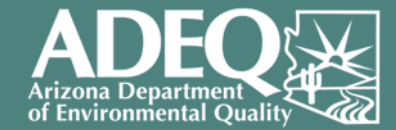

#### **Analysis**

- 1. Significant difference in copper content between storm and baseflow samples.
- 2. Exceedances are not independent of flow.
- 3. Storm events introduce bias to the data and are not representative of normal conditions.

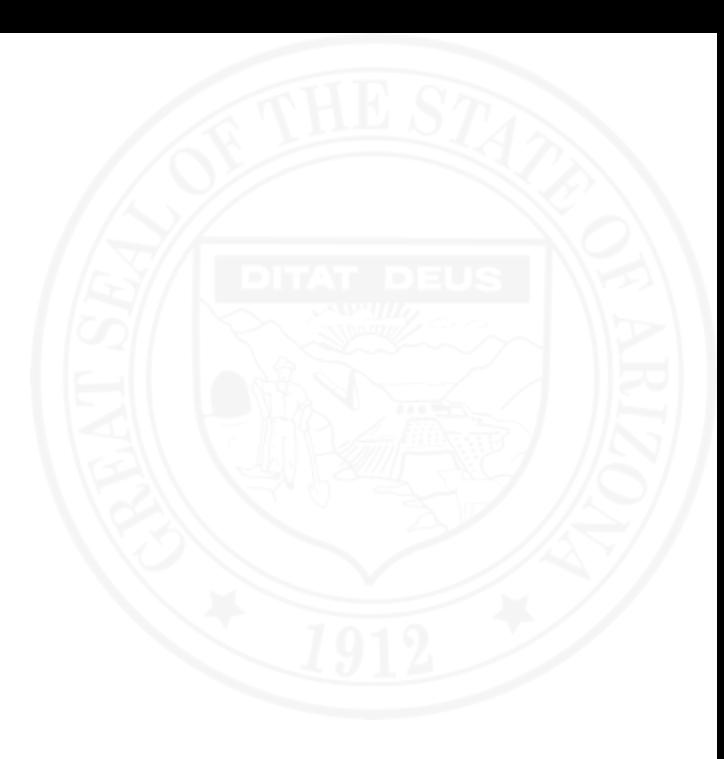

Environmental Scientist Water Quality Division Surface Water Quality Improvement Section Standards and Assessment Unit

# **Mackenzie Moore**

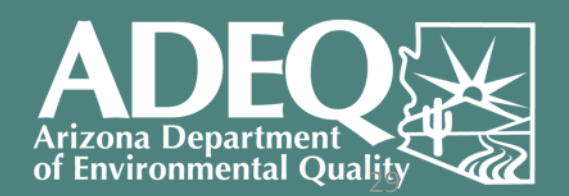

## **Measuring EJ Considerations in TMDLs**

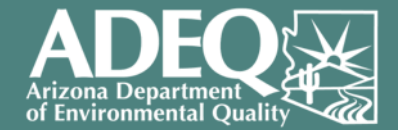

#### **Question**

• Was there a bias in how ADEQ has historically chosen which impairments to complete Total Maximum Daily Load (TMDL) reports for?

#### **Analysis**

- Environmental Justice Parameters: Percent Low Income & Percent Minority
- Assessed Categories: Impaired with TMDL, Impaired without TMDL, Assessed – Not Impaired (Attaining or Inconclusive)

## **How We Leveraged R for the TMDL & EJ Analysis**

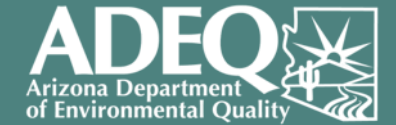

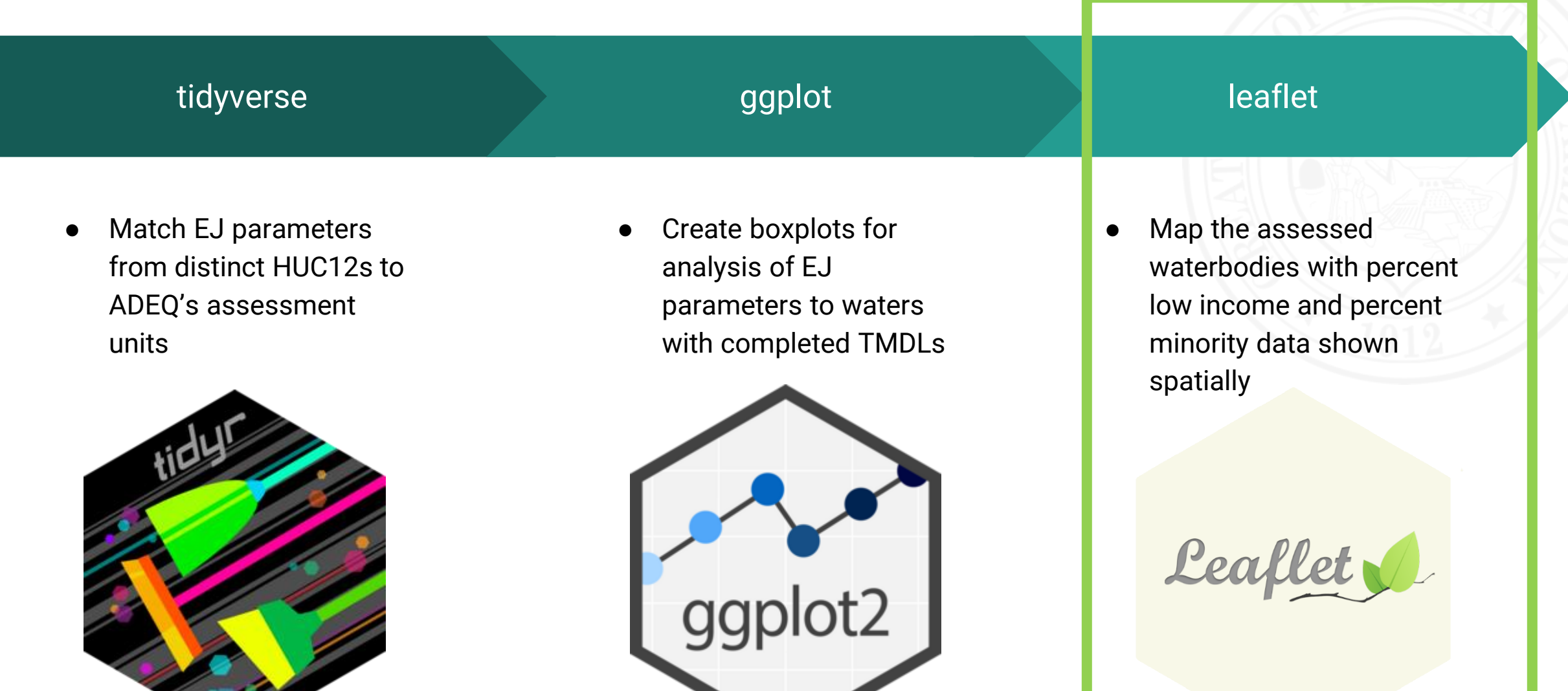

### **Comparing Assessment Decisions to EJ Data**

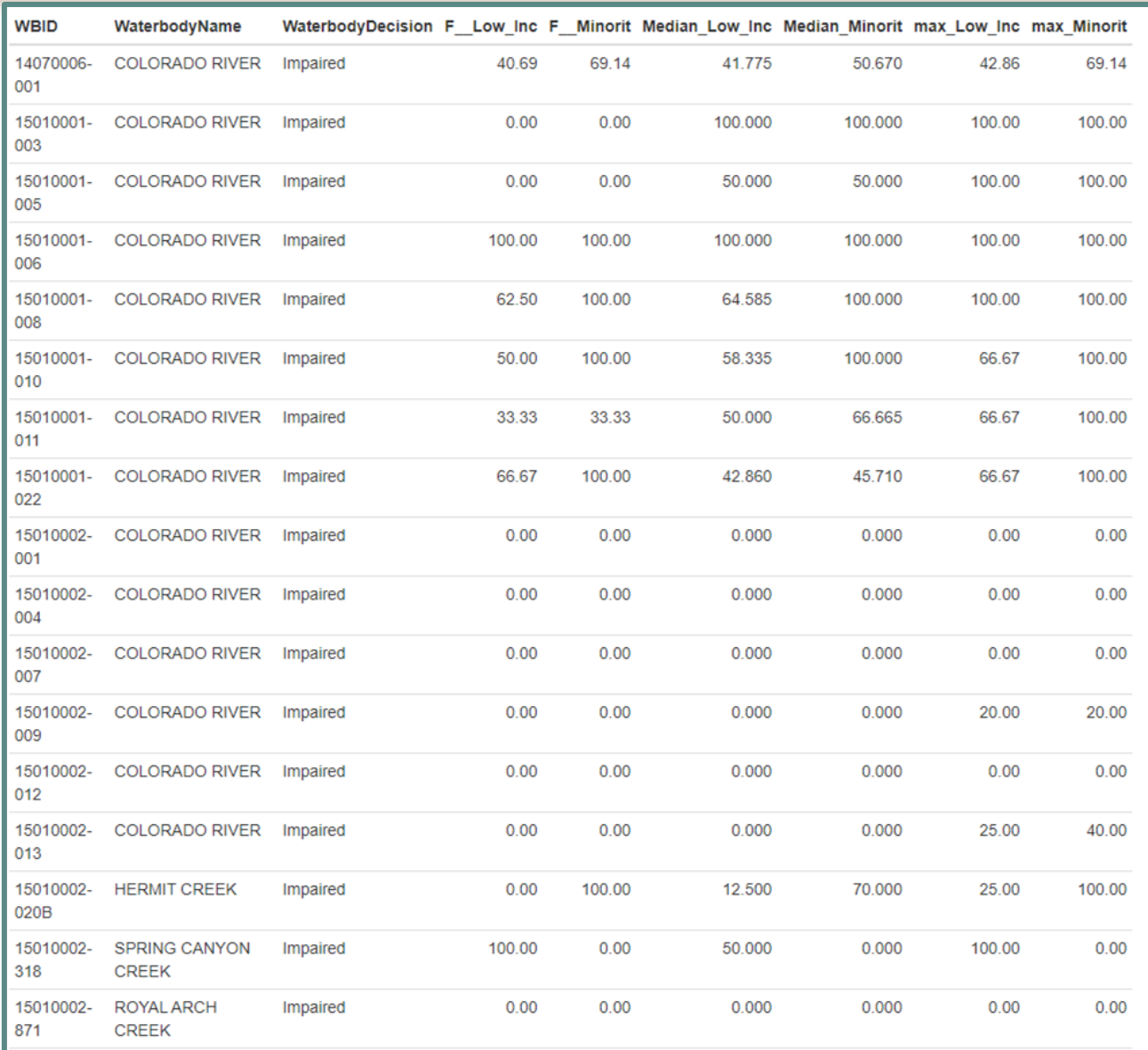

#### But where are these reaches?

There must be a better way to visualize this data…

#### **Mapping EJ Parameters and Assessments in R**

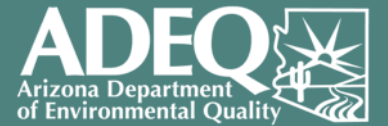

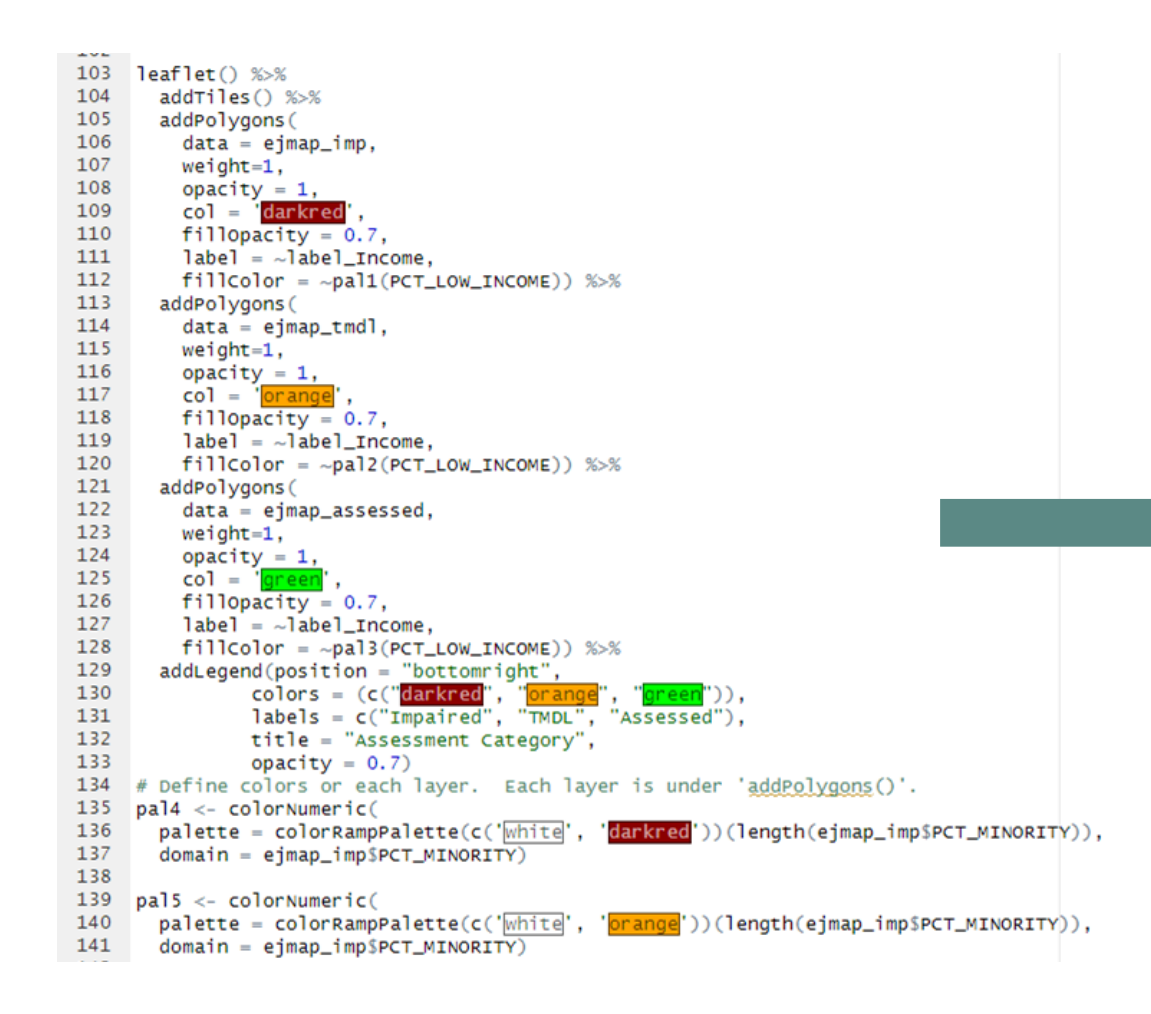

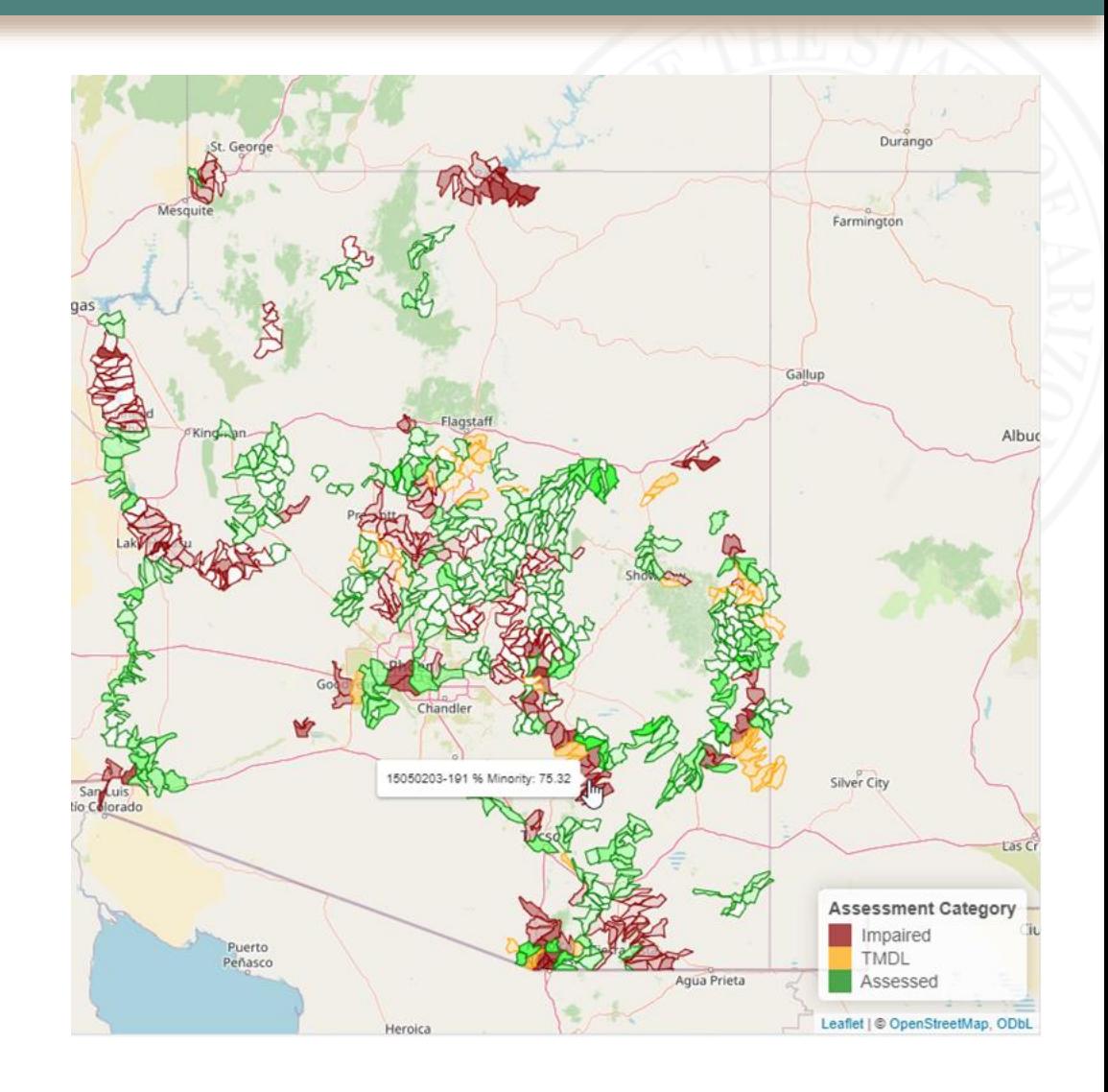

### **Leaflet - Coding a Custom Map**

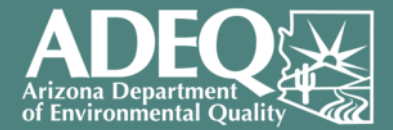

34

#### Colors representing each assessment decision:

# Define colors or each layer. Each layer is under 'addPolygons()'.  $p$ al1 <- colorNumeric(  $p$ alette = colorRampPalette(c(' $w$ hite', 'darkred'))(length(ejmap\_imp\$PCT\_LOW\_INCOME))  $domain = ejmap\_imp$PCT_LOW_LNCOME)$  $p$ al2 <- colorNumeric(  $\text{palette} = \text{colorrampalette}(\text{c}(\text{white}', \text{ 'prange]}))(\text{length}(e\text{jmap\_imp$PCT\_LOW\_INCOME)}),$ domain = ejmap\_imp\$PCT\_LOW\_INCOME) pal3 <- colorNumeric(

 $domain = ejmap\_imp$PCT\_LOW\_INCOMP$ 

 $\text{palette} = \text{colorramppalette}(\text{c}'|\text{white}|', \text{ 'green'}))(\text{length}(e_j \text{map\_imp$PCT\_LOW\_INCOME)}),$ 

#### Intensity of color based on the EJ parameter percentage:

```
# This defines some 'bins' and colors.
bins \langle -c(0, 50, 100) \ranglepal \leftarrow colorBin("YlorRd", domain = ejmap$PT\_LOW\_INCOME, bins = bins)
```
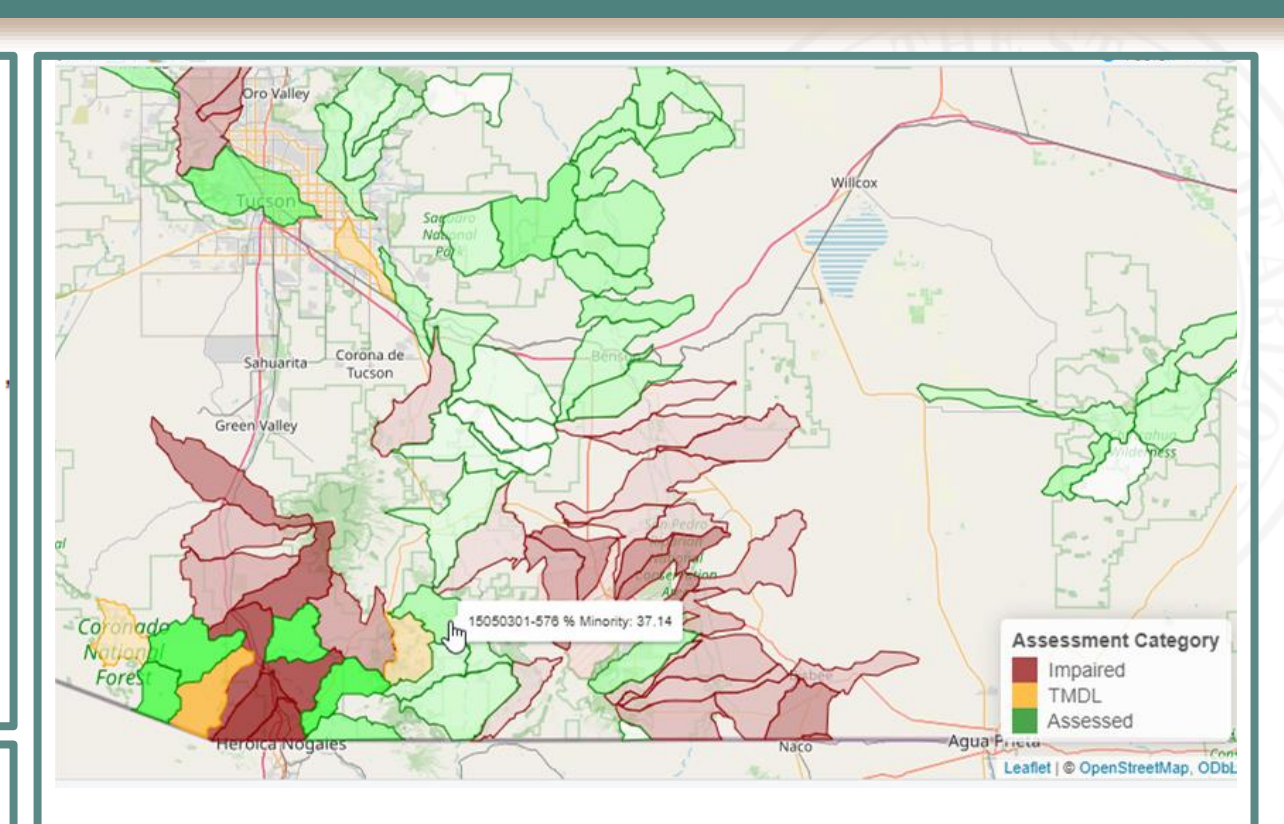

The leaflet map allows viewers to see each assessed waterbody's location, the assessment decision, and the EJ parameters all at once

#### **Outcomes**

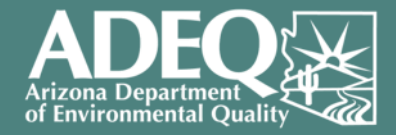

- Determined that **there was not a bias** for or against communities with low income or high percent minority in selecting which impaired waters to complete TMDLS for
- Created a product to **easily visualize** where impairments are in relation to EJ populations
- Environmental Justice is included in TMDL Prioritization Tool as a weighted category for **intentional consideration**

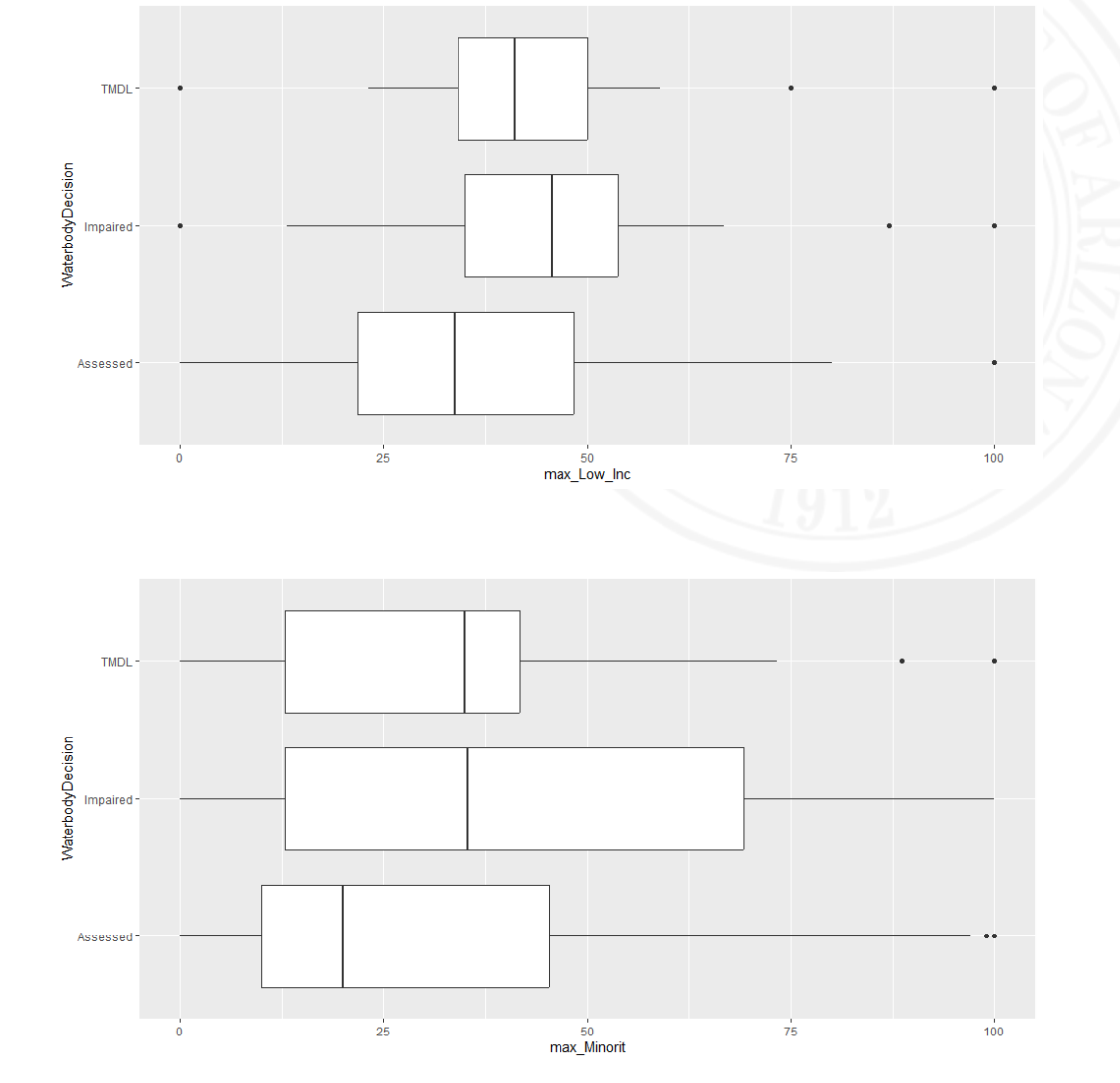

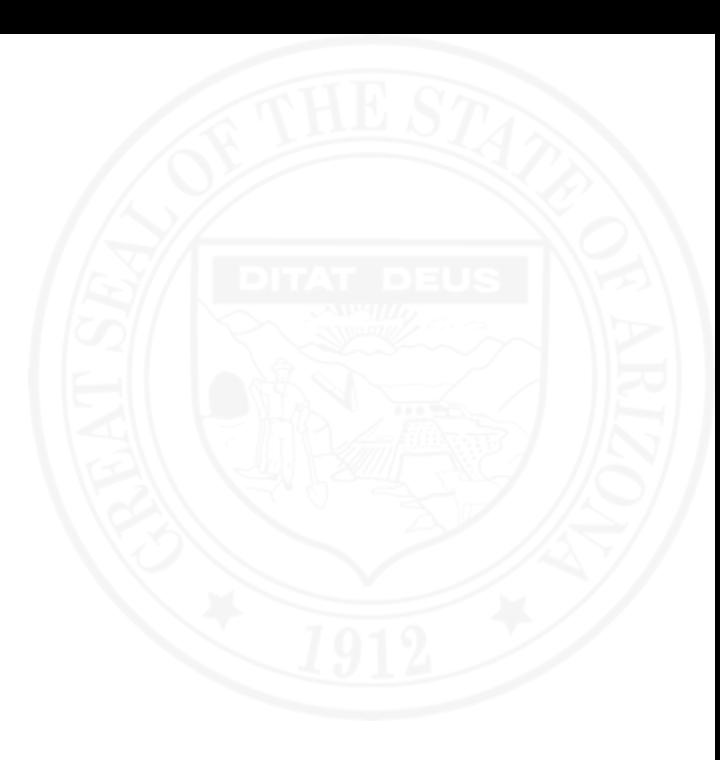

Environmental Scientist Water Quality Division Surface Water Quality Improvement Section Standards and Assessment Unit

# **Matthew Robinson**

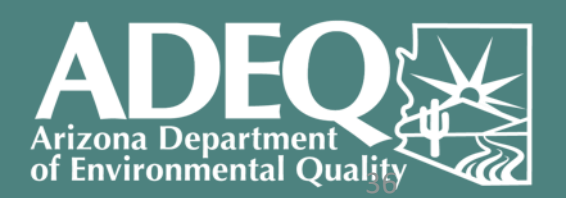

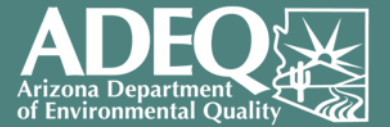

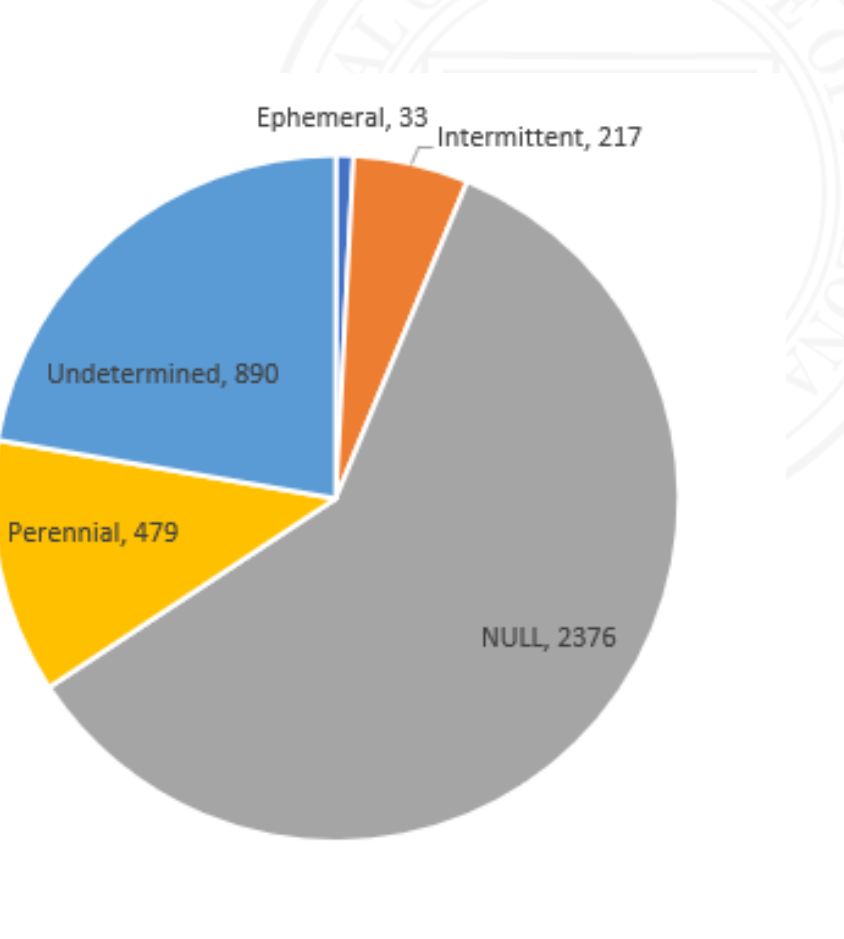

 $\blacksquare$ Intermittent  $\blacksquare$  NULL  $\blacksquare$  Perennial • Undetermined • Ephemeral

- Standards and Assessment Unit Environmental Scientist
- My role: Classify the flow regimes of Arizona's water bodies
- Knowing a flow regime is essential to making water quality standards and regulatory decisions
- However, 82% of streams have no assigned flow regime

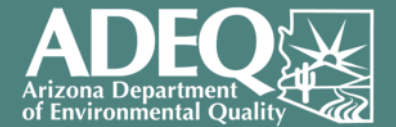

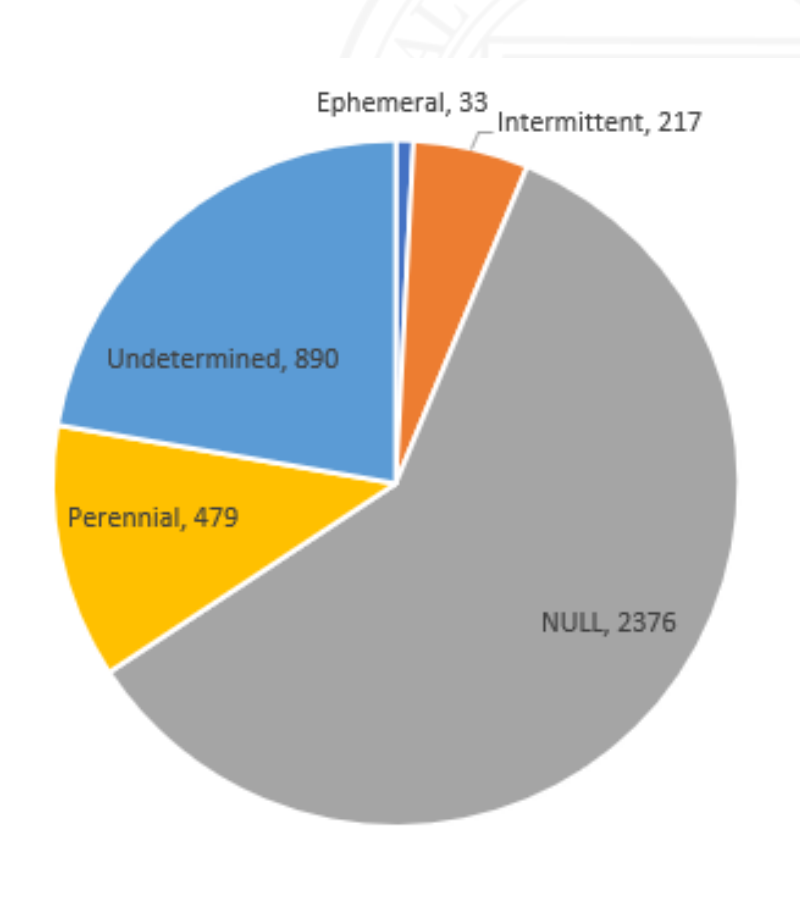

How can we use R to assign flow regimes?

> **Ephemeral = Intermittent** = NULL **=** Perennial Undetermined

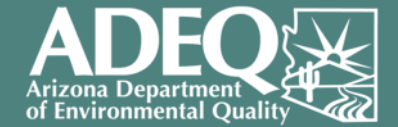

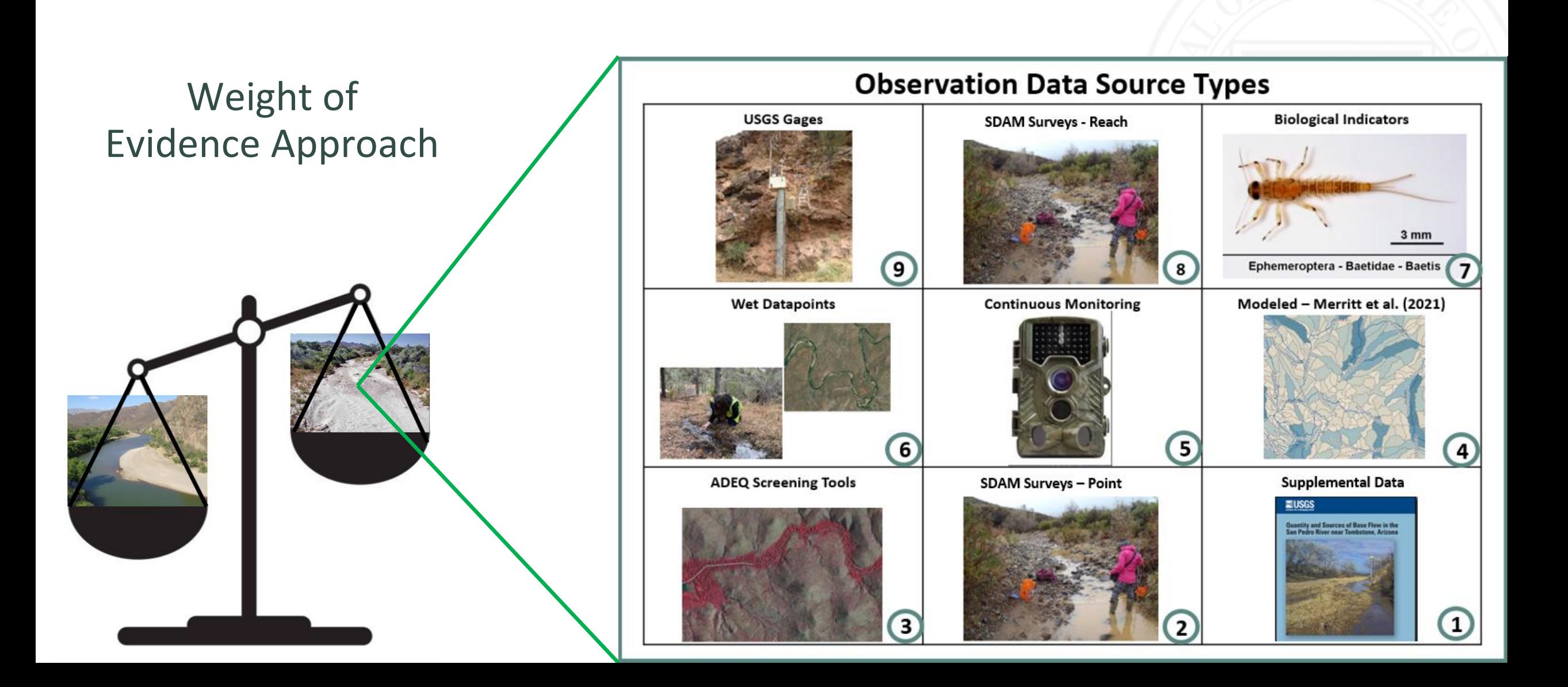

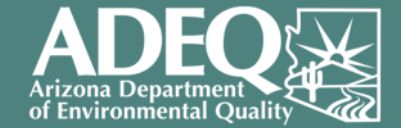

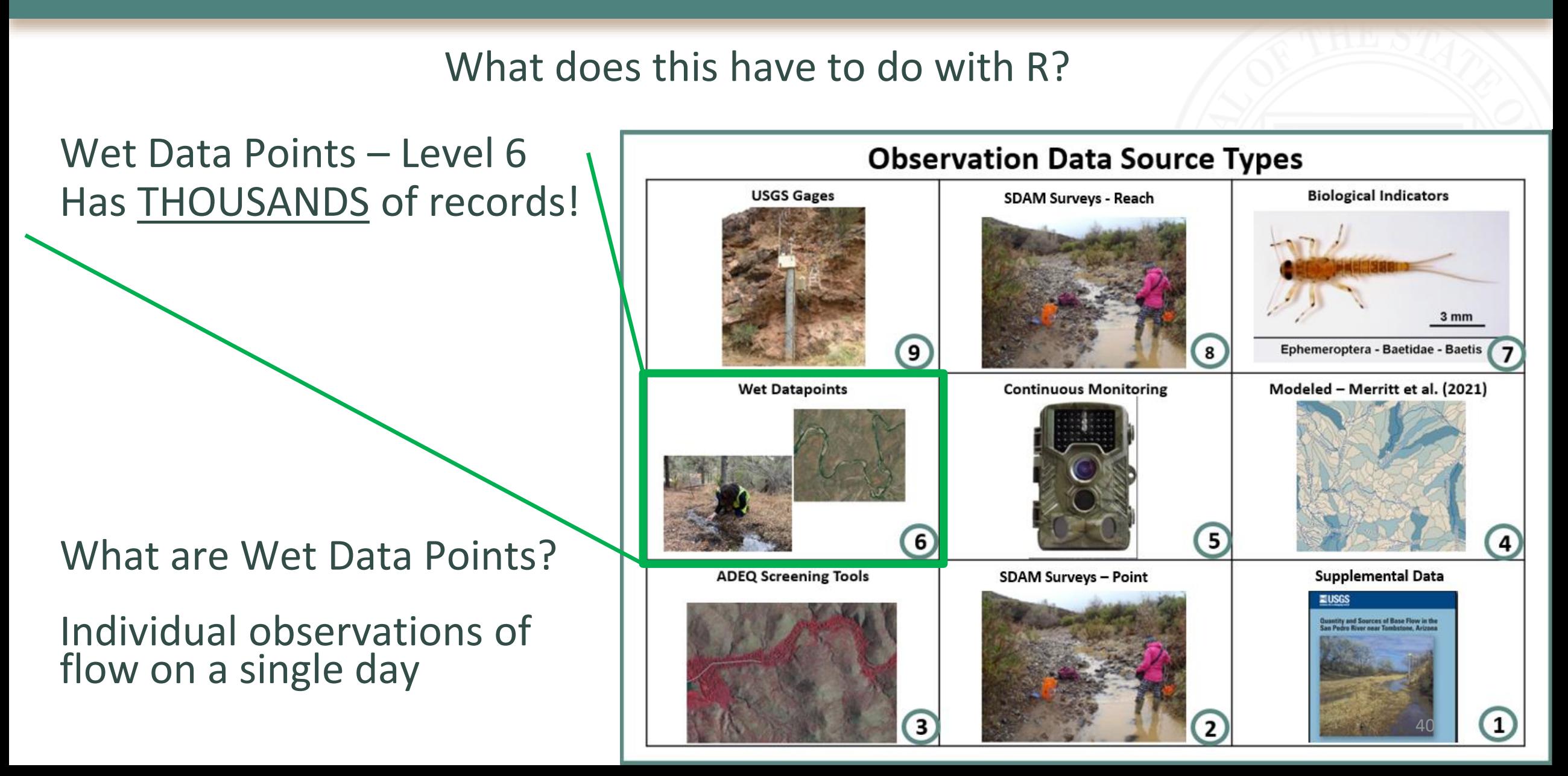

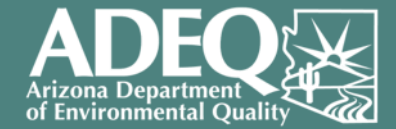

#### Wet Data Points

Ephemeral: "A surface water or portion of surface water that flows or pools **only in direct response to precipitation."**

Flow observations must be paired with precipitation data to make a determination

0.4 inches of rain within a 48-hour period to be the precipitation magnitude that results in streamflow

Use wet data points that are NOT stormflow events to summarize flow over seasons and years: "At Least Intermittent"

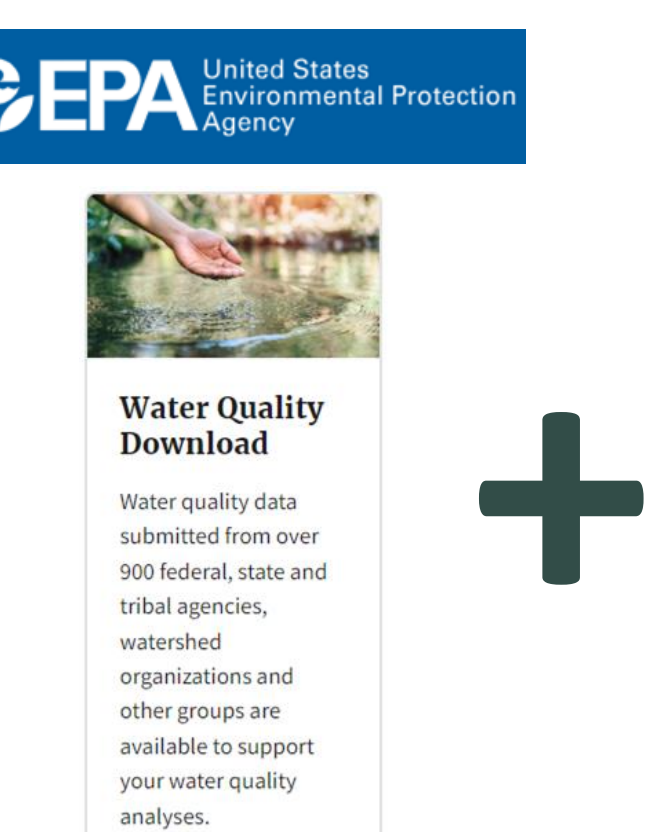

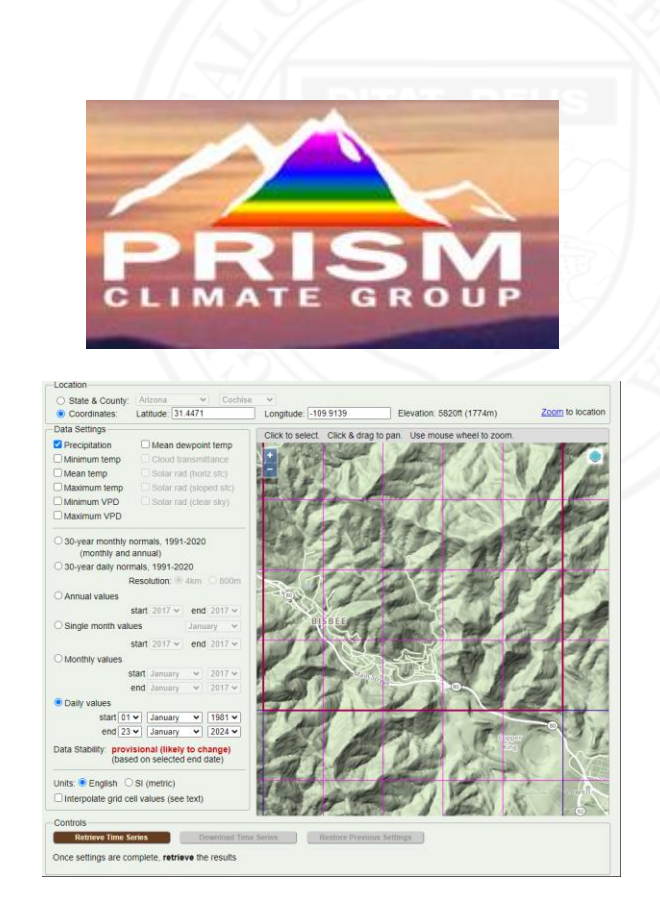

coordinates from mid-reach

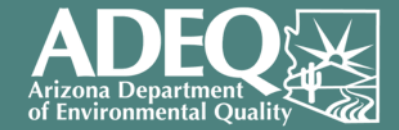

#### Wet Data Points R Process

USGS Arizona Water Science Center | nwisaz.01.98100930

6 USGS-AZ

1) Download + Clean WQX data

- Pull in precipitation data
- 3) Combine (loop)
- 4) Summarize
- 5) Assign a flow regime

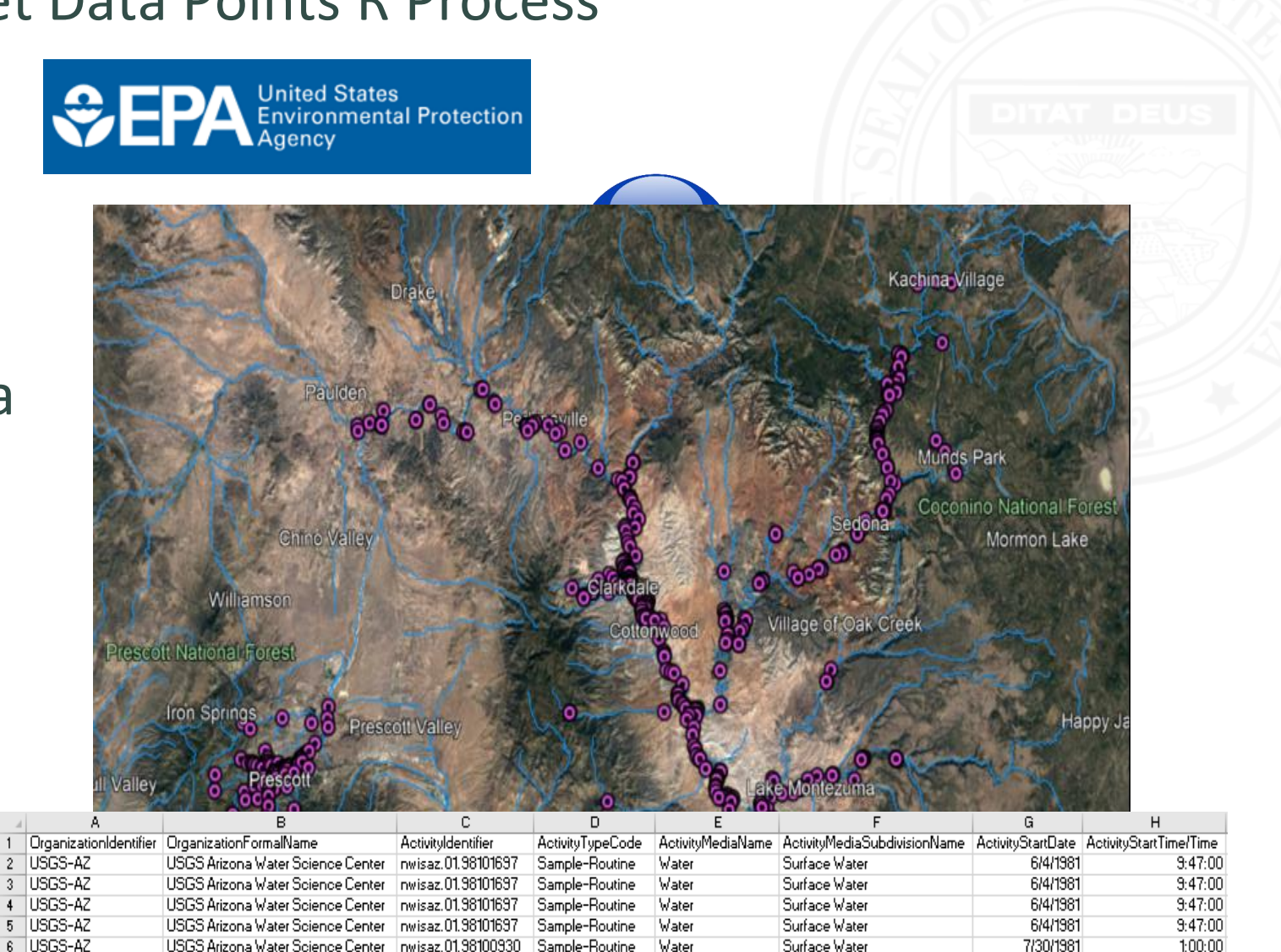

Sample-Routine

Water

Surface Water

7/30/1981

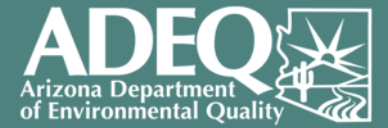

#### 1) "Clean" WQX data

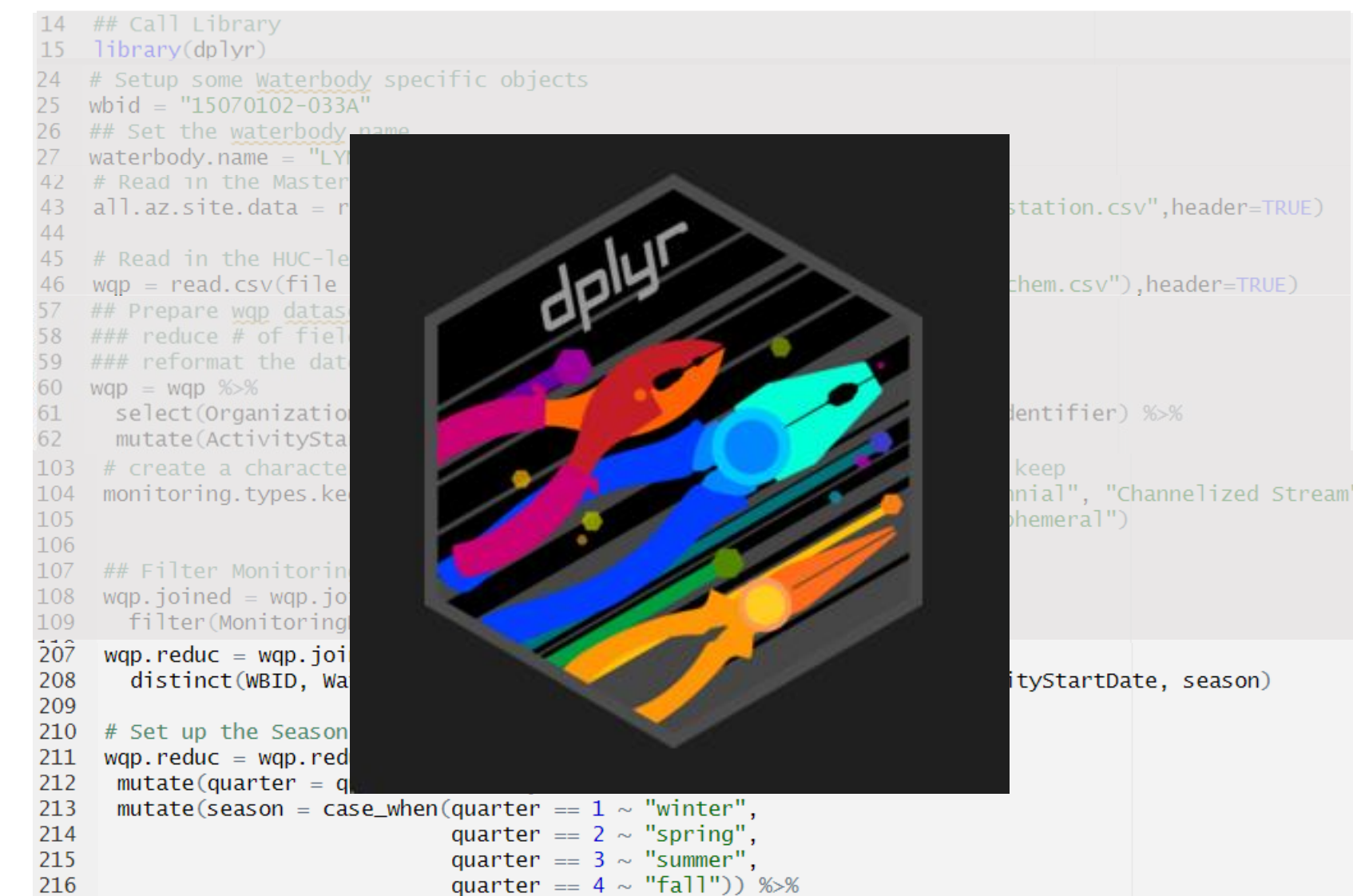

Only uses 1 package! Set up some waterbody specific information…

Read in the WQX data…

Select() and mutate() remove all unwanted columns and changes the date format…

Filter() removes all types of locations we are not interested in

Distinct() gives us all unique sample dates per site & mutate creates a "season" field

43

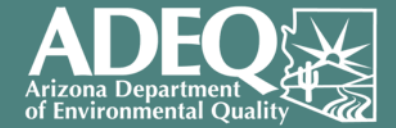

#### 2) Pull in precipitation data

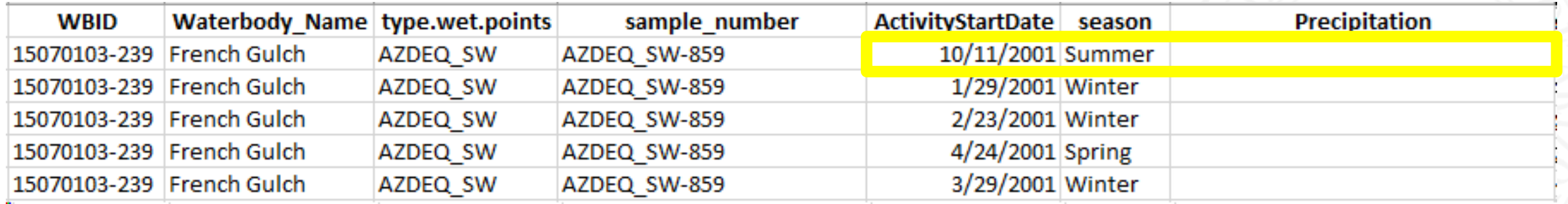

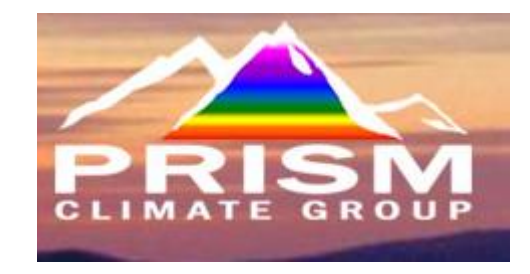

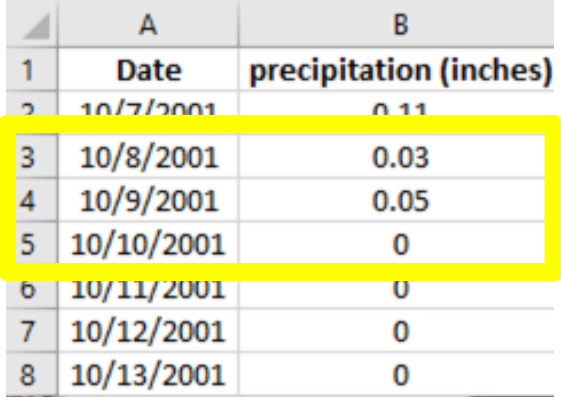

We don't just need 1 date, we need the antecedent 48-hours of precipitation…

How do we do this?

United States<br>Environmental Protection

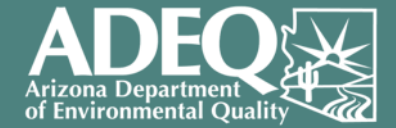

#### 3) Combine (using a loop!)

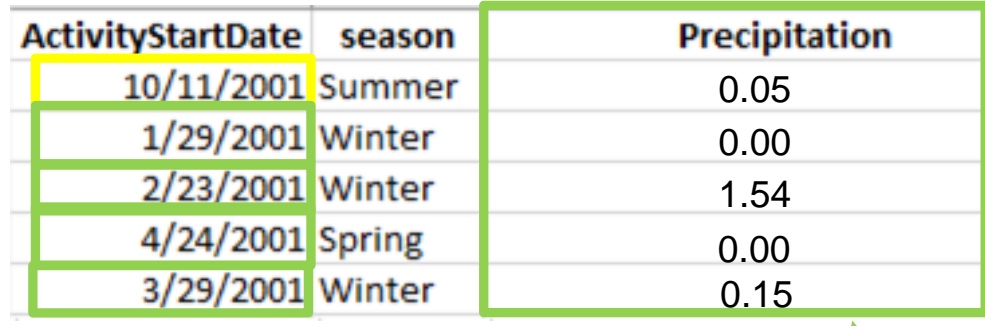

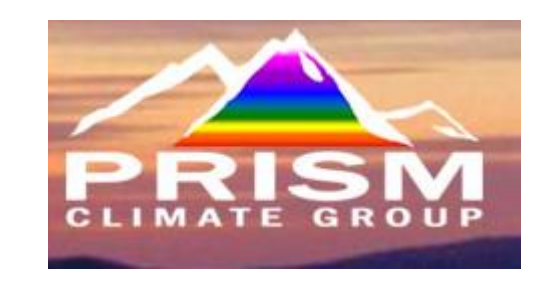

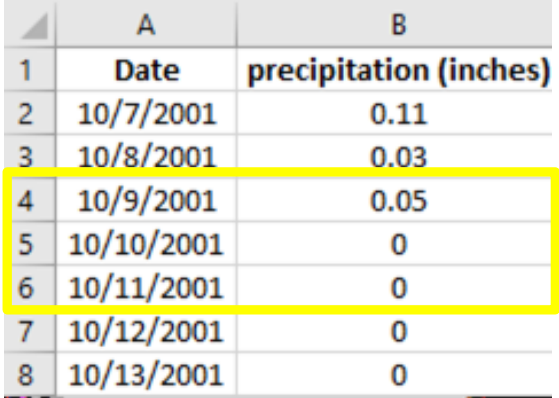

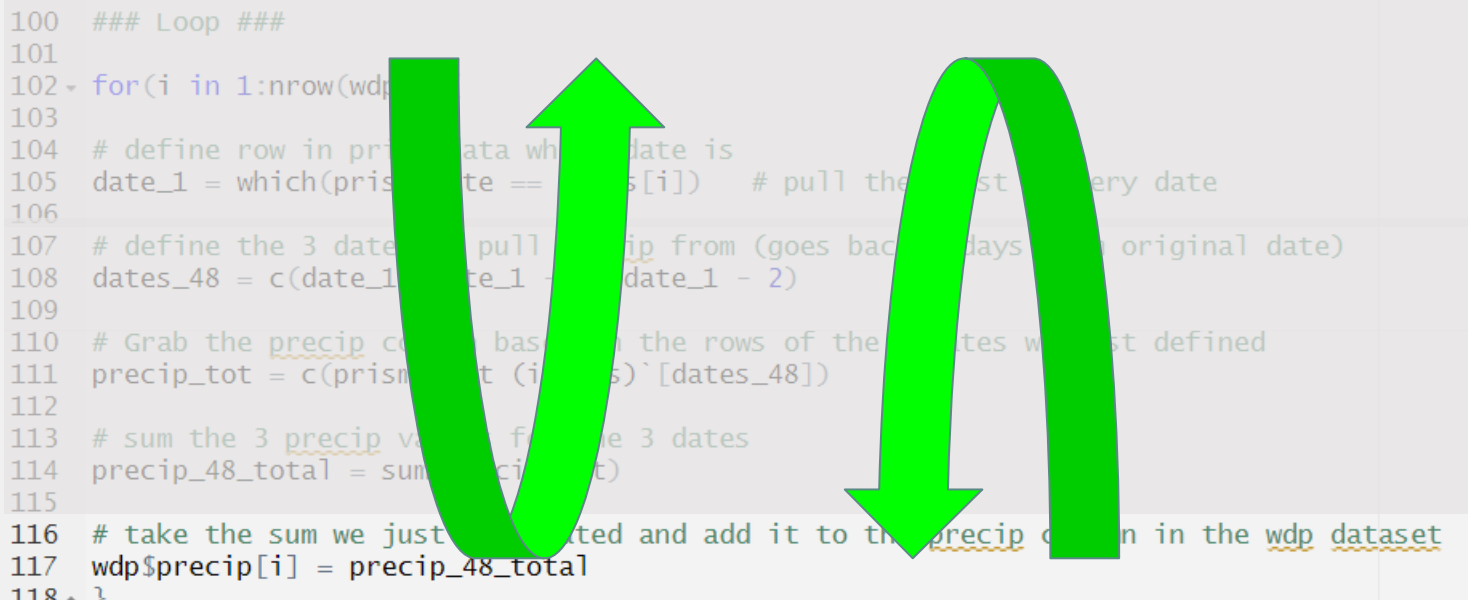

 $= 0.05$  inchesprecip\_48\_total"

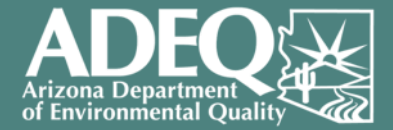

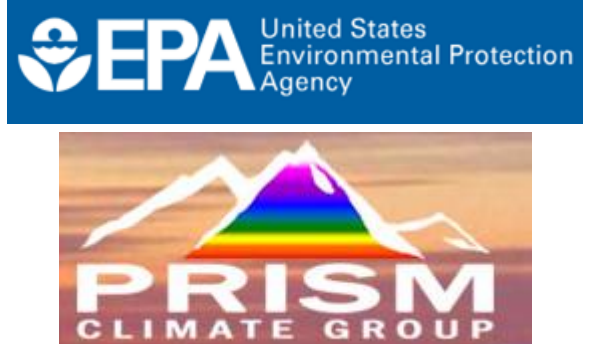

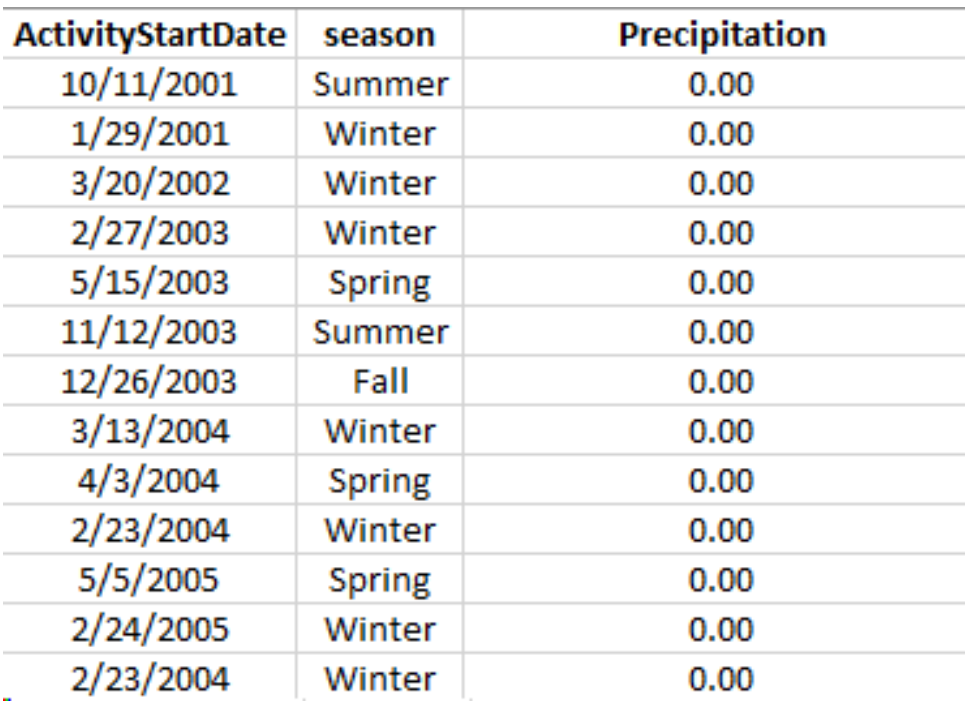

4) Summarize

Filter() retains only precip less than 0.4 inches

40 wet = wdp % $>$ % filter(precip  $< 0.4$ ) 41

#### Summarize the flow observations by season

90 obs\_per\_season = wet %>% 91 group\_by(WBID) %>%

count (season) %>%

Count() the number of seasons

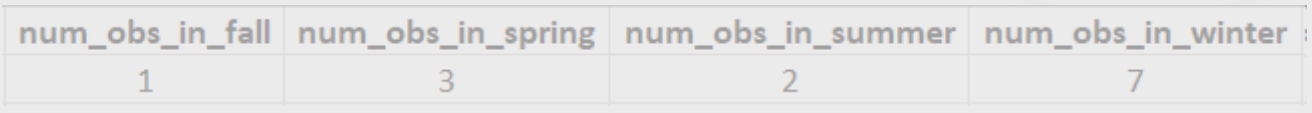

#### Use "ifelse" statements to answer how often flow  $\int_{135}$  is observed

92

136 wet.summary = wet.2  $%$ 

 $mutate$ (ali.1yr.1season = ifelse(num\_years\_in\_fall >= 1 | num\_years\_in\_winter >= 1 137 num\_years\_in\_summer >=  $1$ , "YES", "NA")) %>% 138

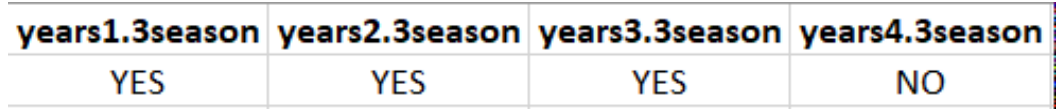

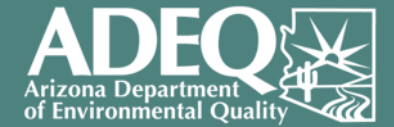

5) Assign Flow Regime!

# Flow Regime Result: **At Least Intermittent**

Analysis: based on wet data point observations, there was at least 1 season with greater than 3 years of record after excluding all storm influenced flow events (precipitation threshold of 0.4inches of rain within 48-hours)

#### Recap:

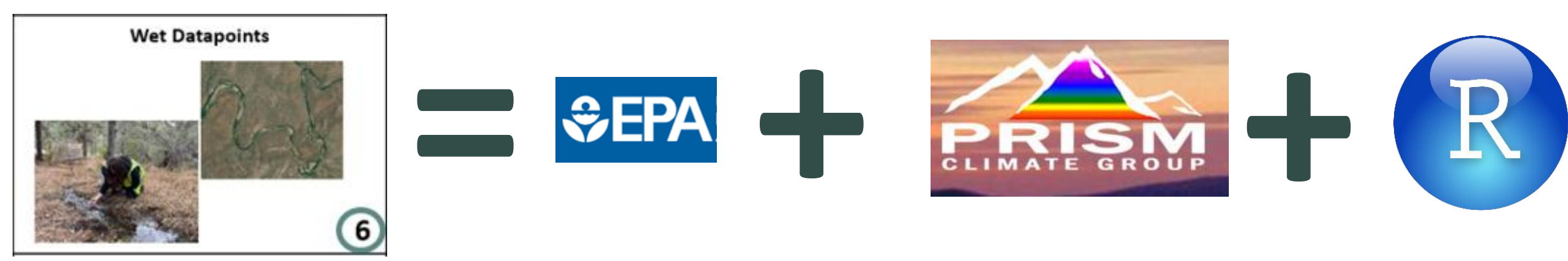

#### **Questions?**

## **Jason Jones [Jones.Jason@azdeq.gov](mailto:Jones.Jason@azdeq.gov)**

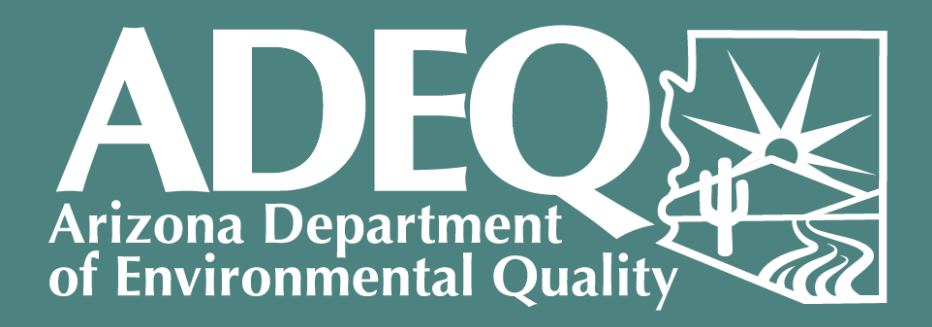

**Clean Air, Safe Water, Healthy Land for Everyone**